# Compilation 0368-3133 (Semester A, 2013/14)

Lecture 8: Activation Records + Register Allocation

Noam Rinetzky 

Slides credit: Roman Manevich, Mooly Sagiv and Eran Yahav

# What is a Compiler?

"A compiler is a computer program that transforms source code written in a programming language (source language) into another language (target language).

The most common reason for wanting to transform source code is to create an executable program."

# Conceptual Structure of a Compiler

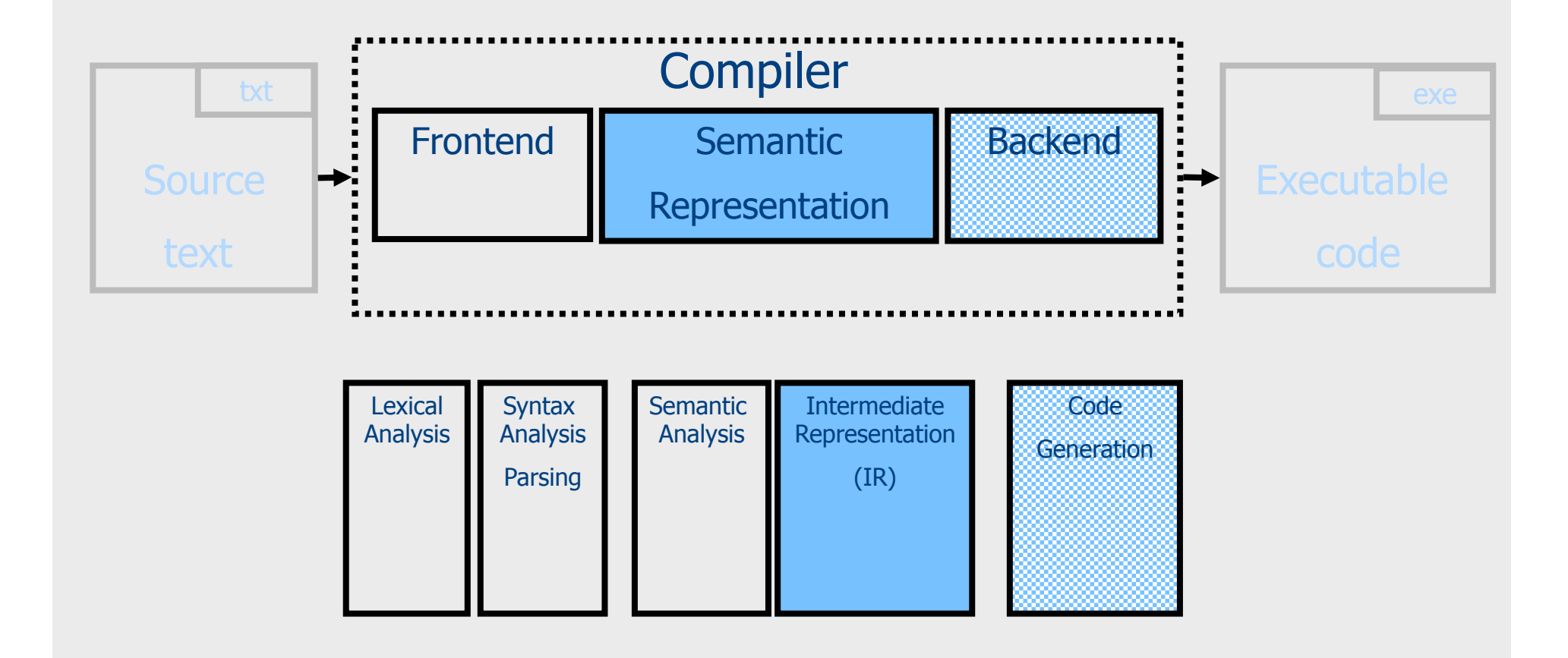

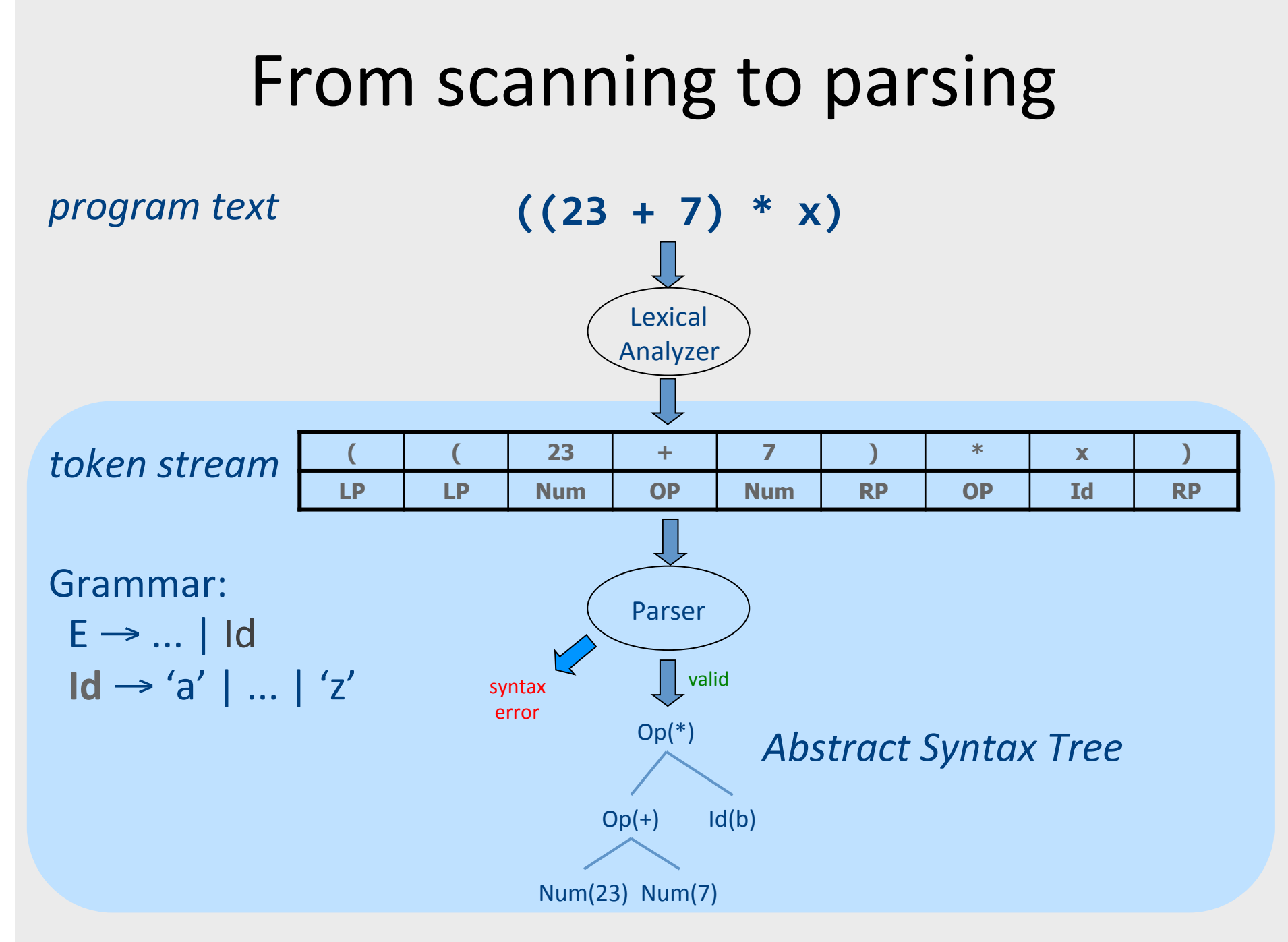

# **Context Analysis**

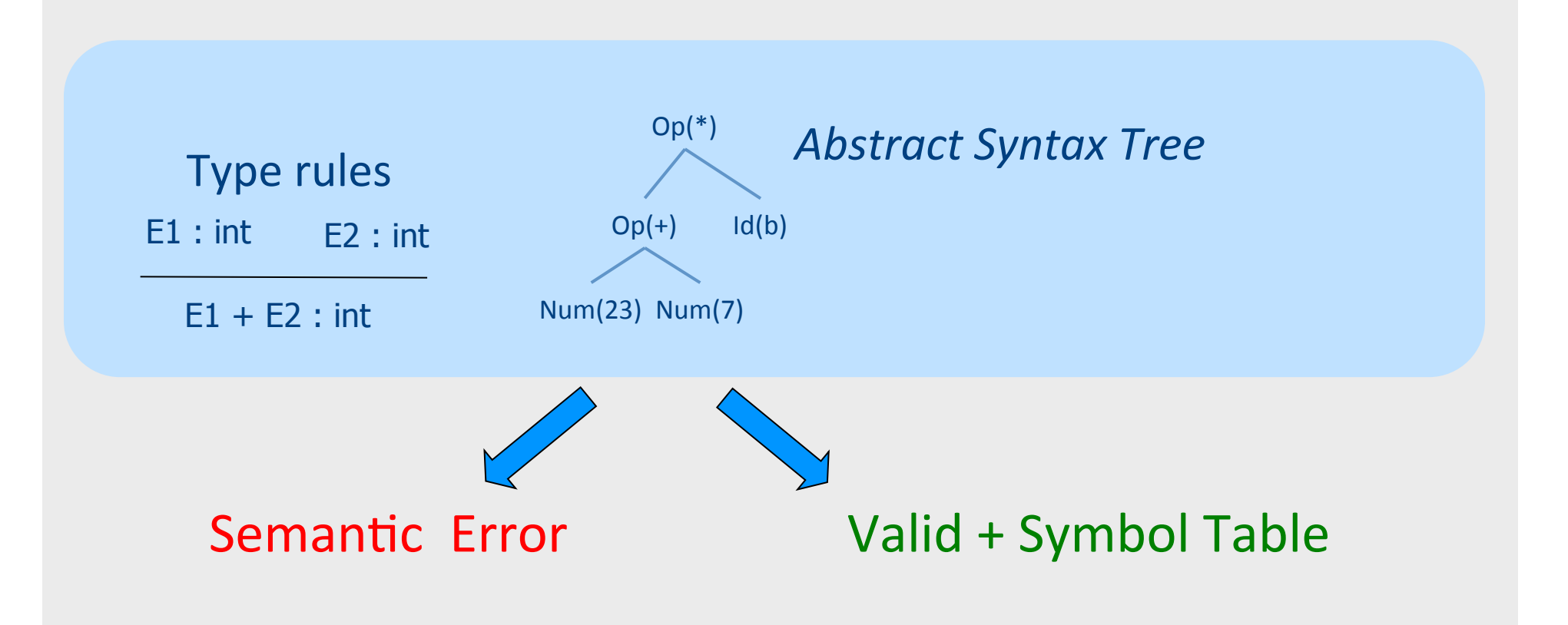

#### **Code Generation**

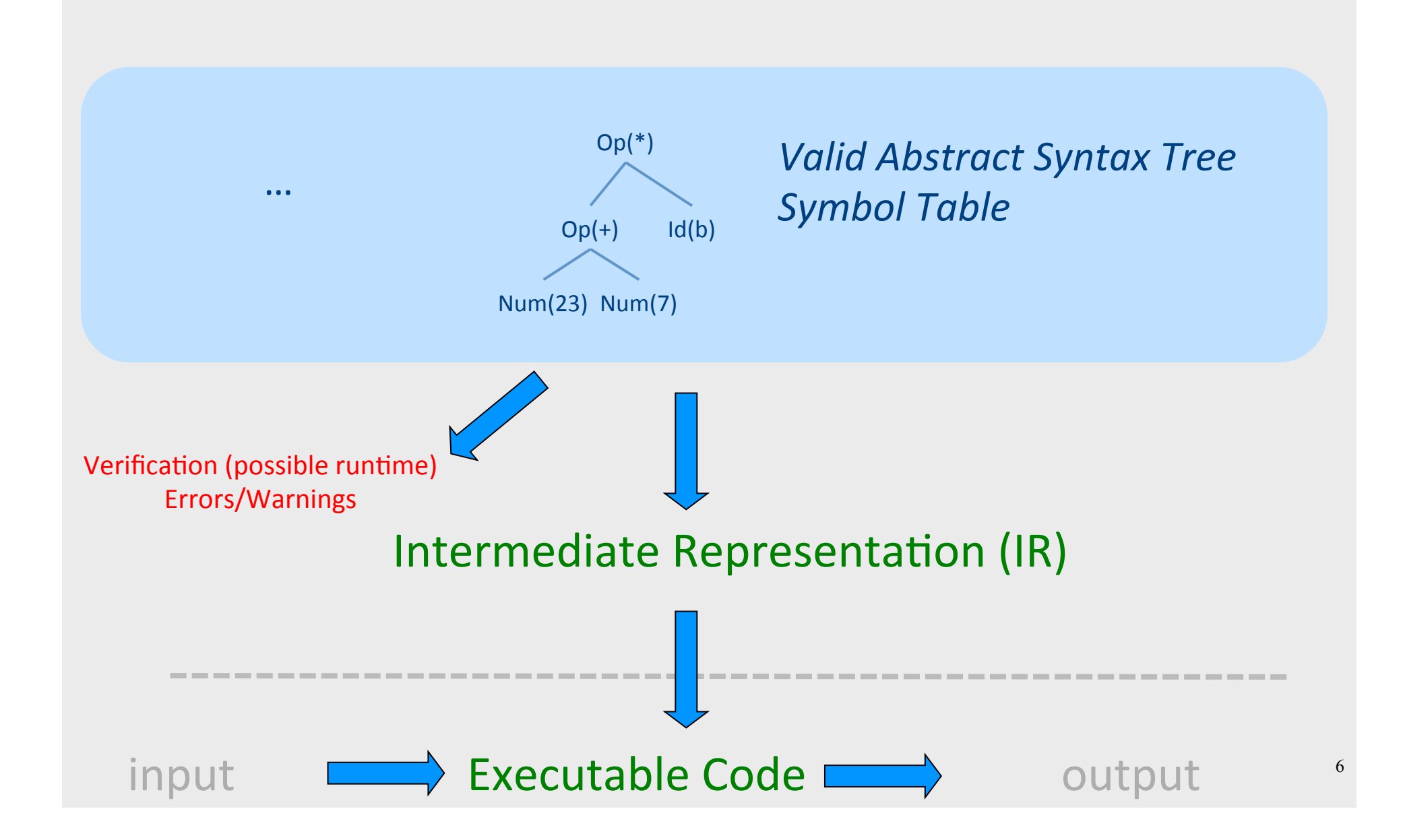

# Code Generation: IR

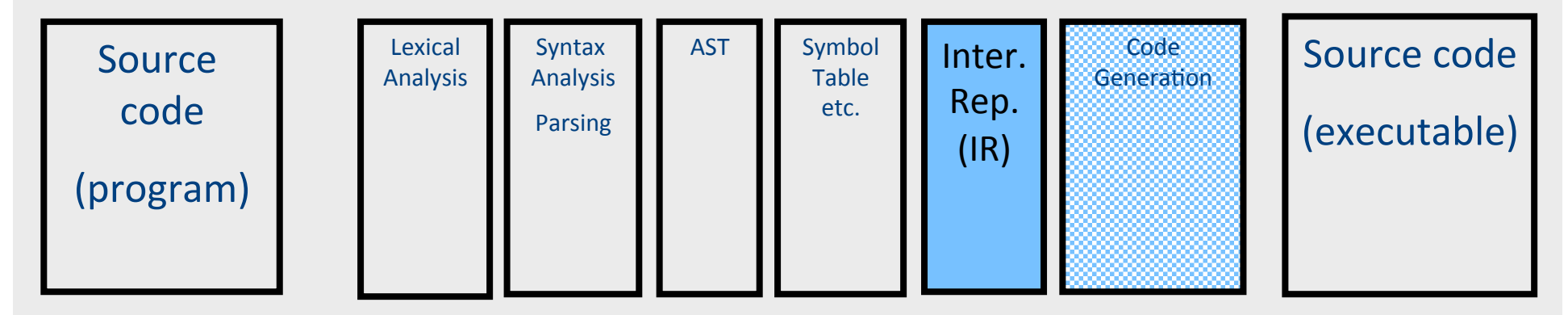

- Translating from abstract syntax (AST) to intermediate representation (IR)
	- **T**hree-**A**ddress **C**ode
		- Primitive statements, control flow, procedure calls

# Intermediate representation

- A language that is between the source language and the target language  $-$  not specific to any machine
- Goal 1: retargeting compiler components for different source languages/target machines
- Goal 2: machine-independent optimizer
	- $-$  Narrow interface: small number of node types (instructions)

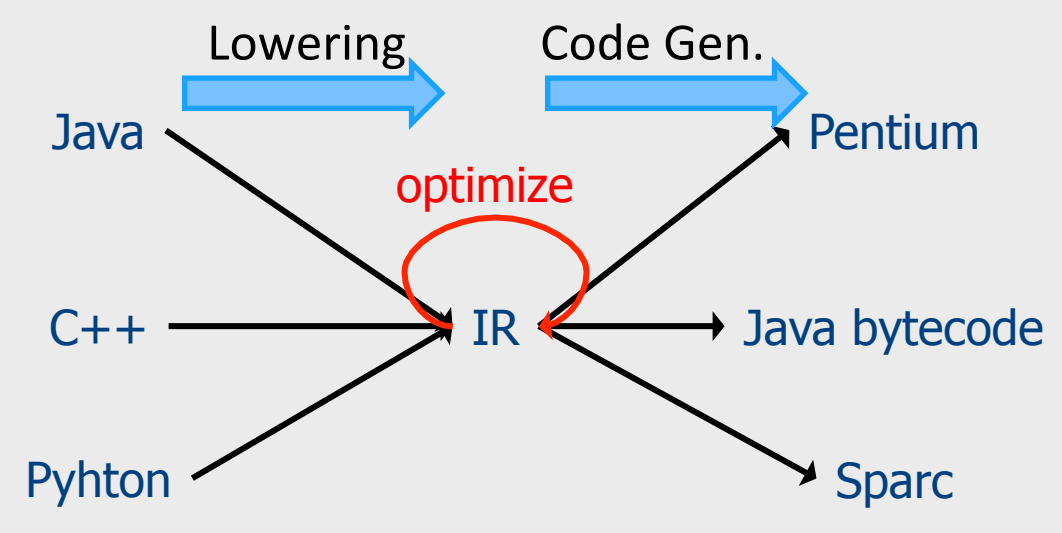

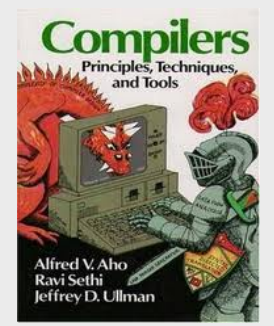

#### **Chapter 8**

- Three-Address Code IR
- A popular form of IR
- High-level assembly where instructions have at most three operands

# **Abstract Register Machine**

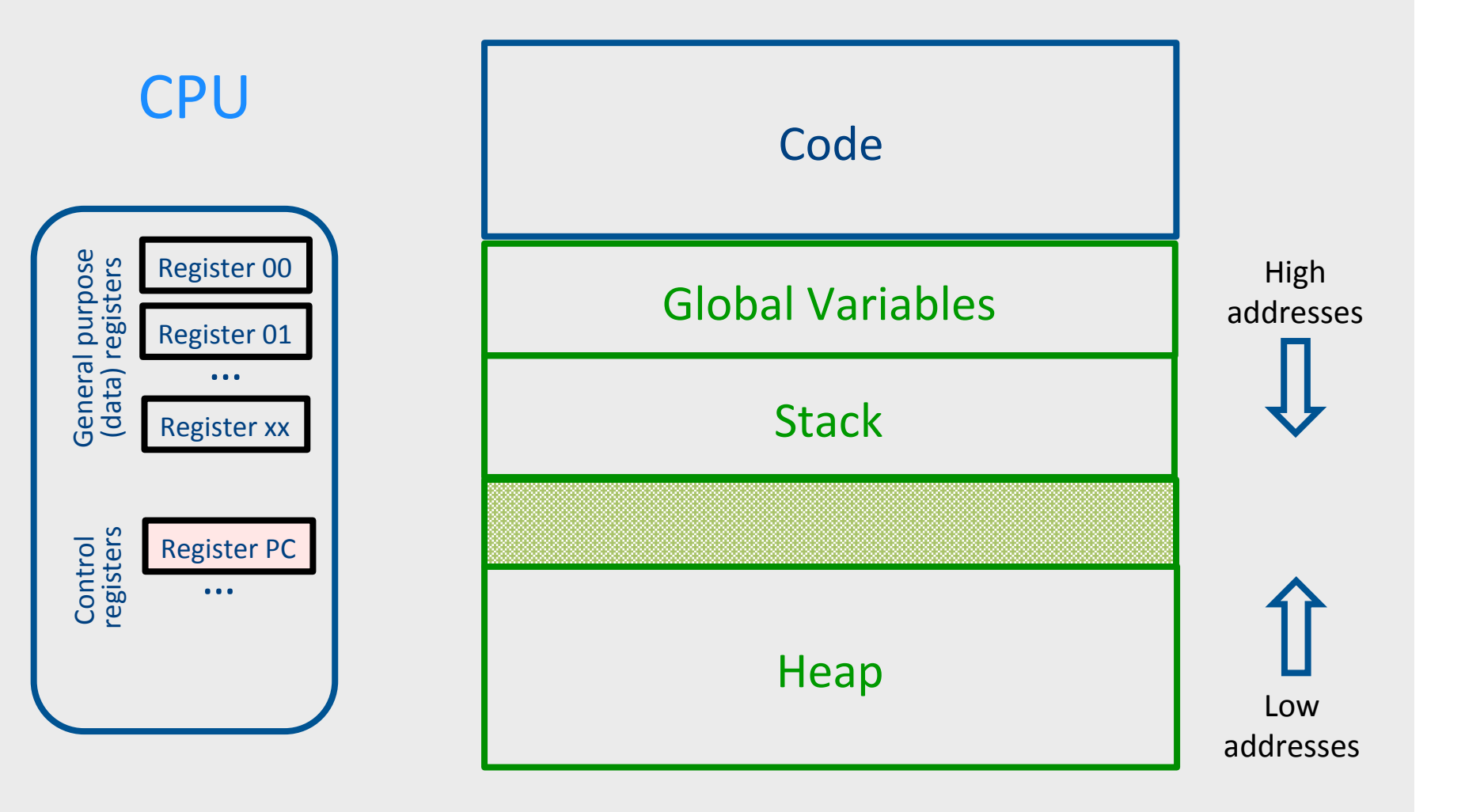

# **Abstract Activation Record Stack**

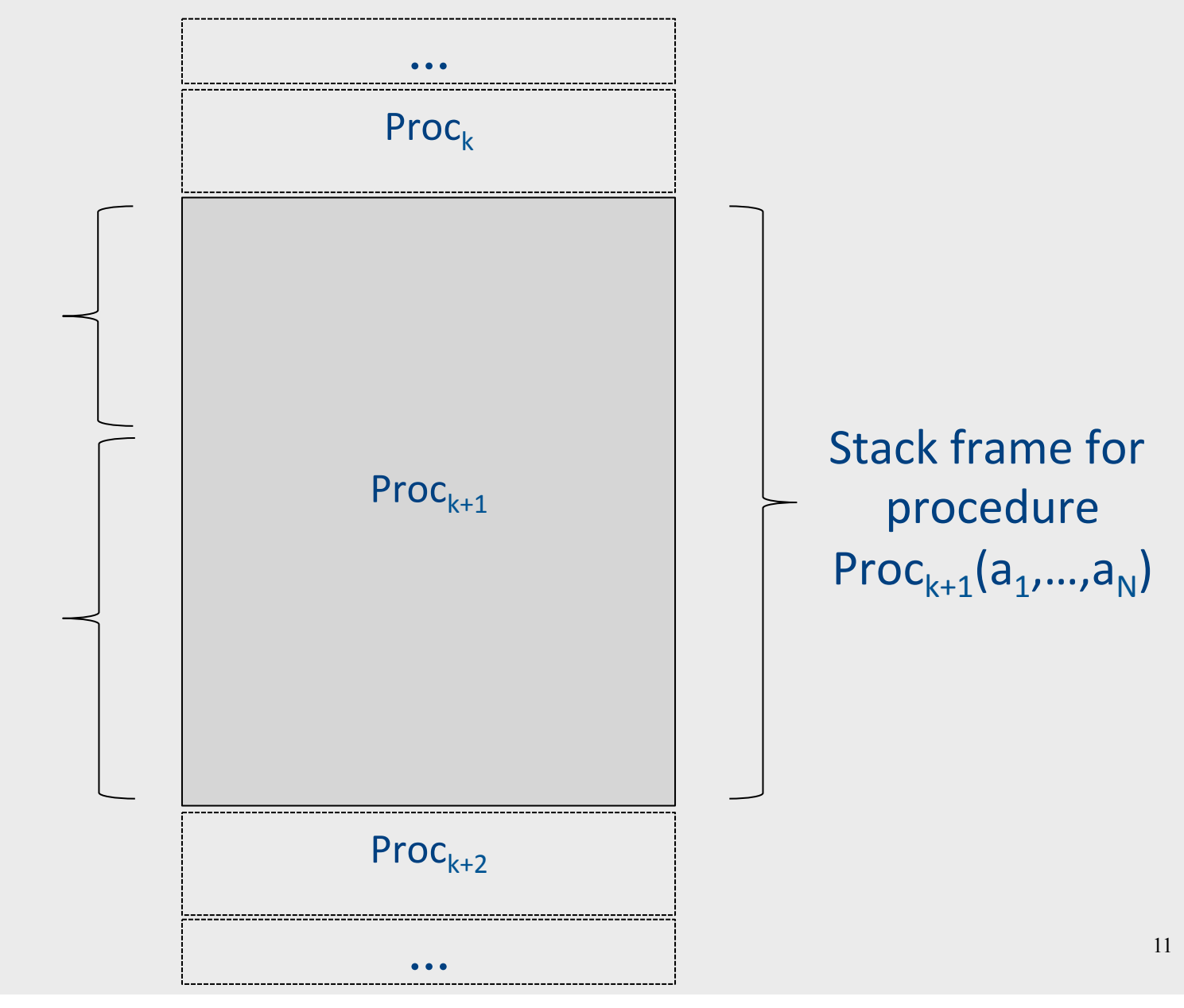

#### Abstract Stack Frame

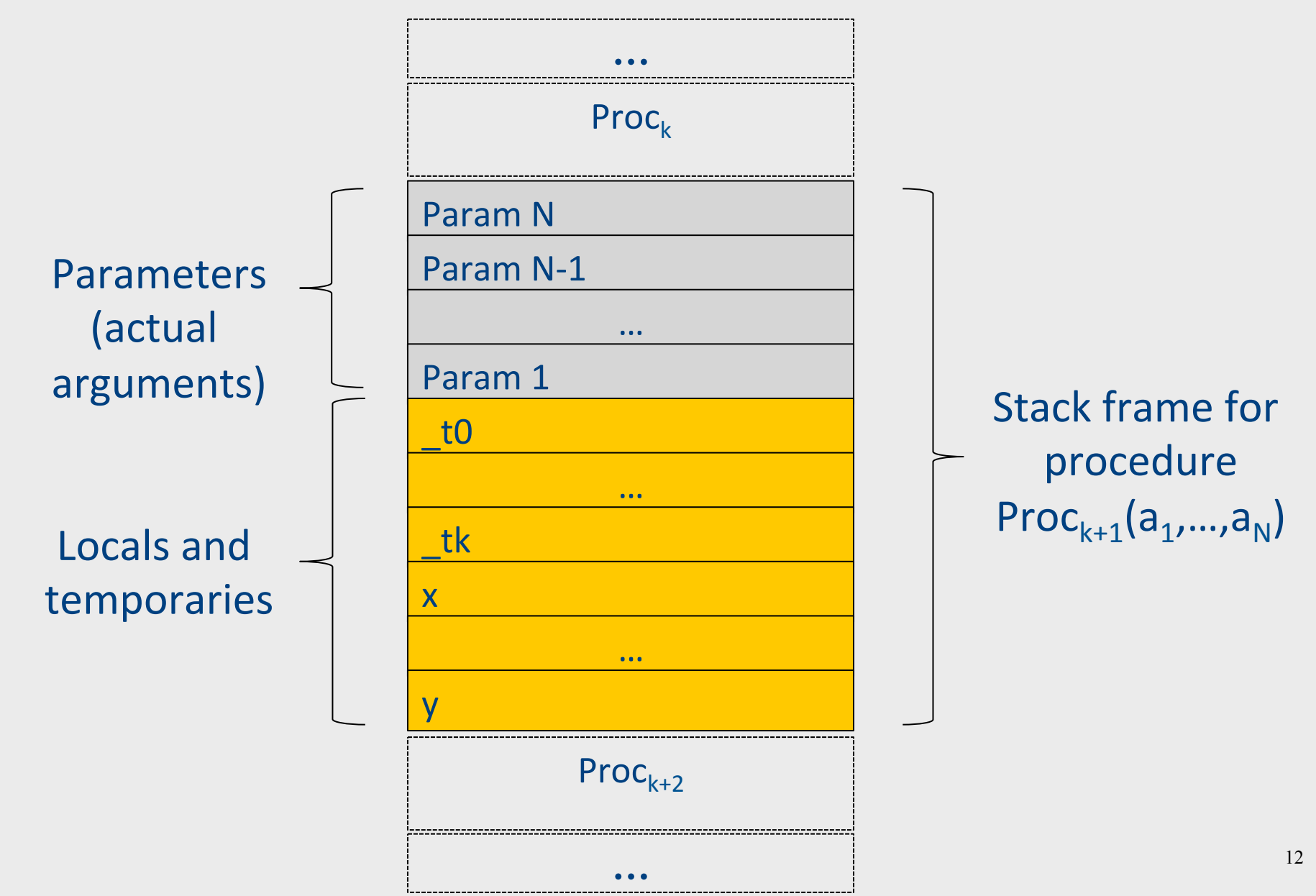

# TAC generation for expressions

• **cgen**(*atomic\_expr)* directly generates TAC for atomic expressions

– Constants, identifiers,...

- Cgen(*compund\_expr)* recursively generates TAC for compound expressions
	- binary operators, procedure calls, ...
	- use temporary variables (**registers**) to store values of intermediate expressions

#### cgen example

```
cgen(5 + x) = {Choose a new temporary t
Let t_1 = \text{cgen}(5)Let t_2 = \text{cgen}(x)Emit( t = t_1 + t_2 )
Return t
```

```
\}
```
# Naïve cgen for expressions

- Maintain a counter for temporaries in c
- $\bullet$  Initially:  $c = 0$

```
• cgen(e_1 op e_2) = {
    Let \overline{A} = cgen(e<sub>1</sub>)
    c = c + 1Let B = \text{cgen}(e_2)c = c + 1Emit( tc = A op B; )
    Return tc
```
# TAC Generation for Control Flow Statements

• Label introduction

#### **\_label\_name:**

Indicates a point in the code that can be jumped to

- Unconditional jump: go to instruction following label L **Goto L;**
- Conditional jump: test condition variable t; if 0, jump to label L

**IfZ t Goto L;** 

• Similarly : test condition variable t; if 1, jump to label  $L$ 

**IfNZ t Goto L;** 

#### Control-flow example – conditions

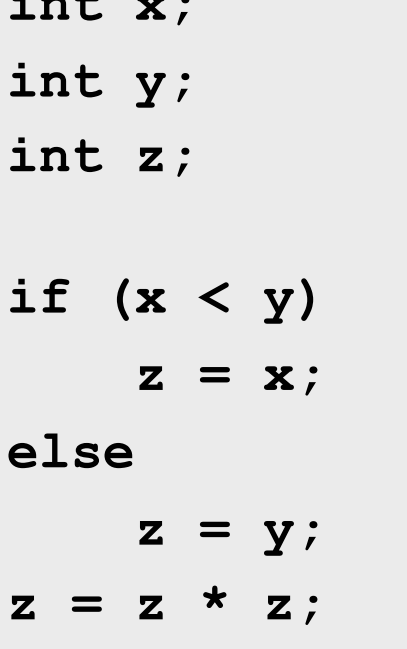

 $t0 = x < y;$ IfZ t0 Goto L0;  $z = x;$ Goto L1;  $\blacksquare$   $\blacksquare$   $\blacksquare$  $z = y;$  $LI:$  $z = z * z$ ;

## cgen for if-then-else

**cgen(if (e)**  $s_1$  **else**  $s_2$ ) Let  $t = \text{cgen}(e)$ 

Let  $L_{\text{false}}$  be a new label Let  $L_{after}$  be a new label Emit ( IfZ t Goto  $L_{\text{false}}$ ; )  $cgen(s<sub>1</sub>)$ Emit ( Goto  $L_{after}$ ; ) Emit ( $L_{\text{false}}$ : )  $cgen(s<sub>2</sub>)$ Emit ( Goto  $L_{after}$ ;) Emit (  $L_{after}:$  )

# Naive **cgen** for expressions

- Maintain a counter for temporaries in c
- $\bullet$  Initially:  $c = 0$
- **cgen**( $e_1$  *op*  $e_2$ ) = { Let  $\overline{A} = \text{cgen}(e_1)$ <br> $\overline{c} = \overline{c} + 1$ Let  $B = \text{cgen}(e_2)$ <br> $c = c + 1$ Emit(  $tc = A$  *op* B; ) Return tc }
- Observation: temporaries in cgen(e<sub>1</sub>) can be reused in cgen(e<sub>2</sub>)

# Improving **cgen** for expressions

- Observation  $-$  naïve translation needlessly generates temporaries for leaf expressions
- Observation  $-$  temporaries used exactly once
	- $-$  Once a temporary has been read it can be reused for another sub-expression

```
• cgen(e<sub>1</sub> op e<sub>2</sub>) = {
      Let \overline{\bf t}1 = cgen(e<sub>1</sub>)
      Let \overline{t} 2 = \text{cgen}(e_2)Emit( t = t1 op_t2; )
      Return t
```

```
}
```
• Temporaries **cgen**(e<sub>1</sub>) can be reused in **cgen**(e<sub>2</sub>)

# Sethi-Ullman translation

• Algorithm by Ravi Sethi and Jeffrey D. Ullman to emit optimal TAC

– Minimizes number of temporaries

- Main data structure in algorithm is a stack of temporaries
	- $-$  Stack corresponds to recursive invocations of  $t = cgen(e)$
	- All the temporaries on the stack are live
		- $\bullet$  Live = contain a value that is needed later on

# Weighted register allocation

- Can save registers by re-ordering subtree computations
- Label each node with its weight
	- $-$  Weight = number of registers needed
	- Leaf weight known
	- $-$  Internal node weight
		- w(left) > w(right) then  $w = left$
		- w(right) > w(left) then  $w = right$
		- w(right) = w(left) then  $w = left + 1$
- **Choose heavier** child as first to be translated
- WARNING: have to check that no side-effects exist before attempting to apply this optimization (pre-pass on the tree)

# Weighted reg. alloc. example  $t0 = cgen(a+b[5*c])$

Phase 1: - check absence of side-effects in expression tree - assign weight to each AST node

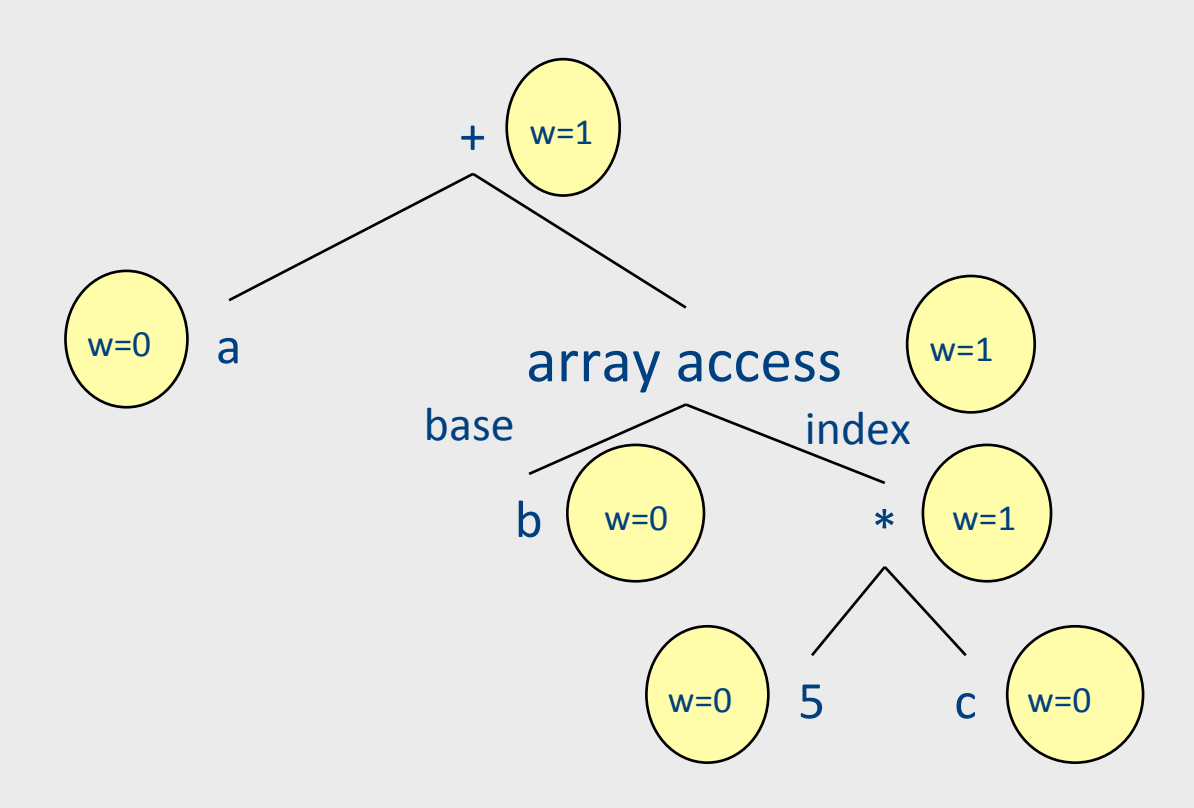

# Weighted reg. alloc. example  $t0 = cgen(a+b[5*c])$

Phase 2: - use weights to decide on order of translation

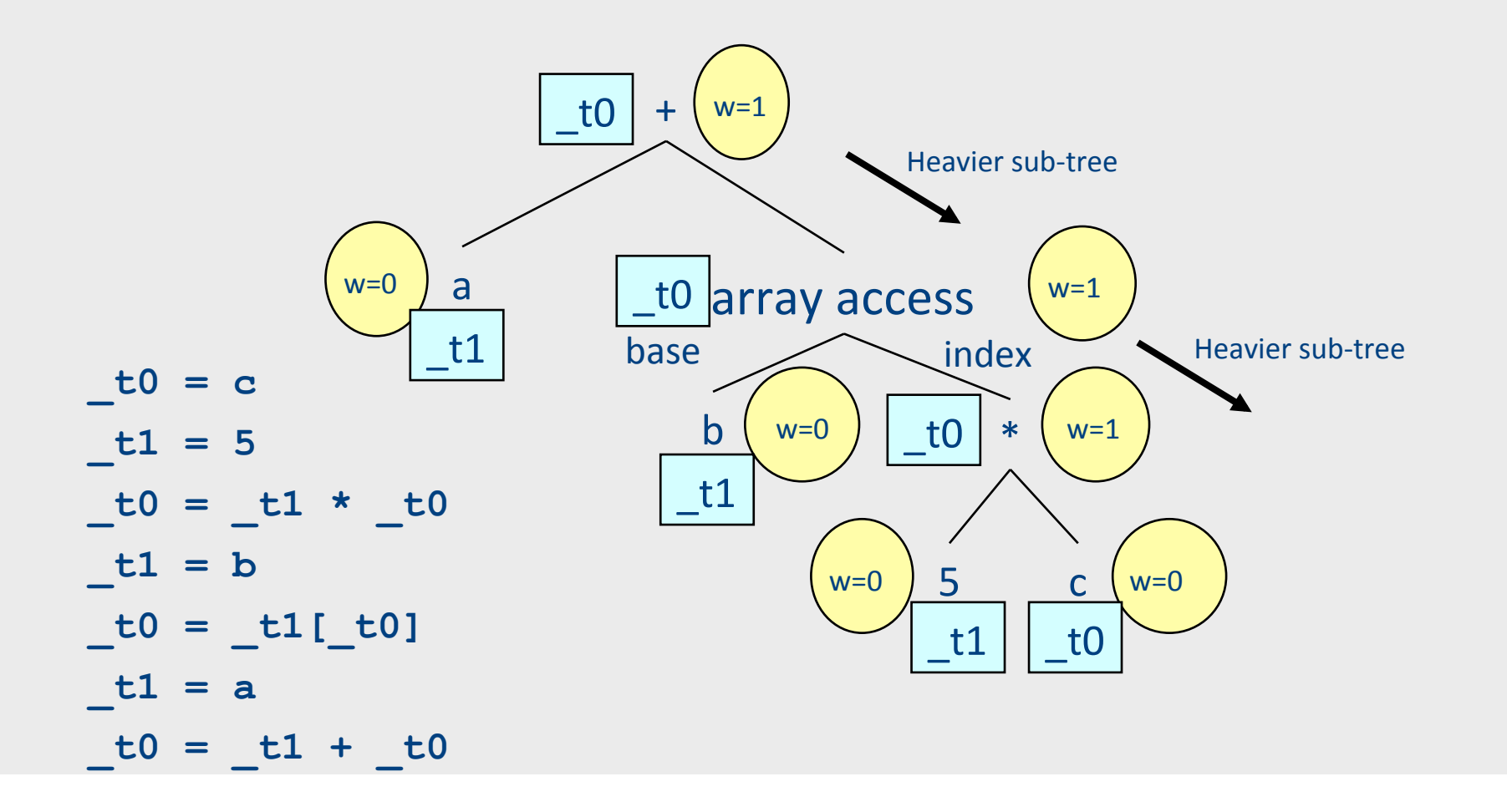

# **TAC Generation for** Memory Access Instructions

- **Copy** instruction:  $a = b$
- Load/store instructions:  $a = *b$  \* $a = b$
- **Address of** instruction a=&b
- **Array accesses**:

 $a = b[i]$   $a[i] = b$ 

• **Field accesses**: 

 $a = b[f]$  a[f] = b

• **Memory allocation** instruction:

 $a =$ alloc(size)

– Sometimes left out (e.g., malloc is a procedure in C)

## Array operations

 $x := y[i]$ 

 $t1 := 8y$  ;  $t1 =$  address-of y  $t2 := t1 + i$ ;  $t2 =$  address of y[i]  $x := *t2$  ; value stored at y[i]

 $x[i] := y$ 

 $t1 := 8x$  ;  $t1 =$  address-of x t2 :=  $t1 + i$ ;  $t2 =$  address of  $x[i]$  $*t2 := y$  ; store through pointer

# TAC Generation for Control Flow Statements

• Label introduction

#### **\_label\_name:**

Indicates a point in the code that can be jumped to

- Unconditional jump: go to instruction following label L **Goto L;**
- Conditional jump: test condition variable t; if 0, jump to label L

**IfZ t Goto L;** 

• Similarly : test condition variable t; if 1, jump to label  $L$ 

**IfNZ t Goto L;** 

#### Control-flow example – conditions

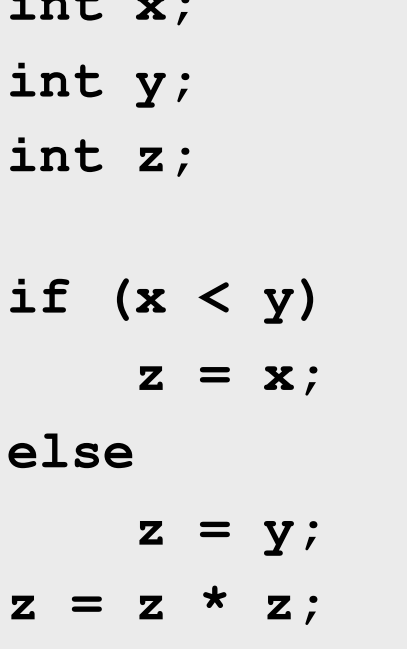

 $t0 = x < y;$ IfZ t0 Goto L0;  $z = x;$ Goto L1;  $\blacksquare$   $\blacksquare$   $\blacksquare$  $z = y;$  $LI:$  $z = z * z$ ;

## cgen for if-then-else

**cgen(if (e)**  $s_1$  **else**  $s_2$ ) Let  $t = \text{cgen}(e)$ Let  $L_{\text{false}}$  be a new label Let  $L_{after}$  be a new label Emit ( IfZ t Goto  $L_{\text{false}}$ ; )  $cgen(s<sub>1</sub>)$ Emit ( Goto  $L_{after}$ ; ) Emit ( $L_{\text{false}}$ : )  $cgen(s<sub>2</sub>)$ Emit ( Goto  $L_{after}$ ;) Emit (  $L_{after}:$  )

#### Control-flow example - loops

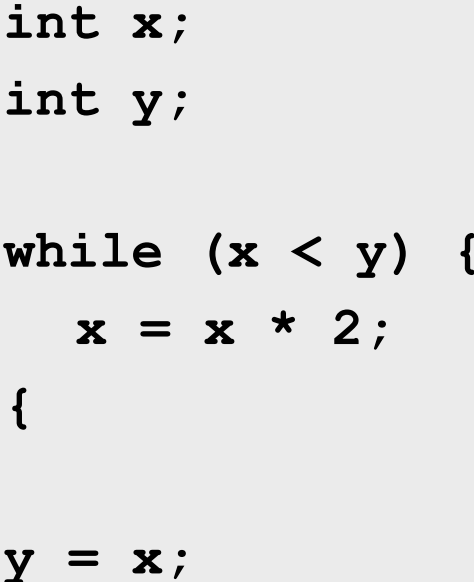

 $L0$ :  $t0 = x < y;$ IfZ \_t0 Goto \_L1;  $x = x * 2;$ Goto LO;  $-L1$ :  $y = x;$ 

## **cgen** for **while** loops

cgen(while (*expr)* stmt) Let L<sub>before</sub> be a new label. Let  $L_{after}$  be a new label.  $Emit$  ( $L_{before}$ : ) Let  $t = cgen(exp)$ Emit( IfZ t Goto **Lafter**; ) **cgen**(stmt) Emit ( Goto  $L_{before}$ ; ) Emit (  $\mathbf{L}_{\text{after}}$ : )

## Optimization points

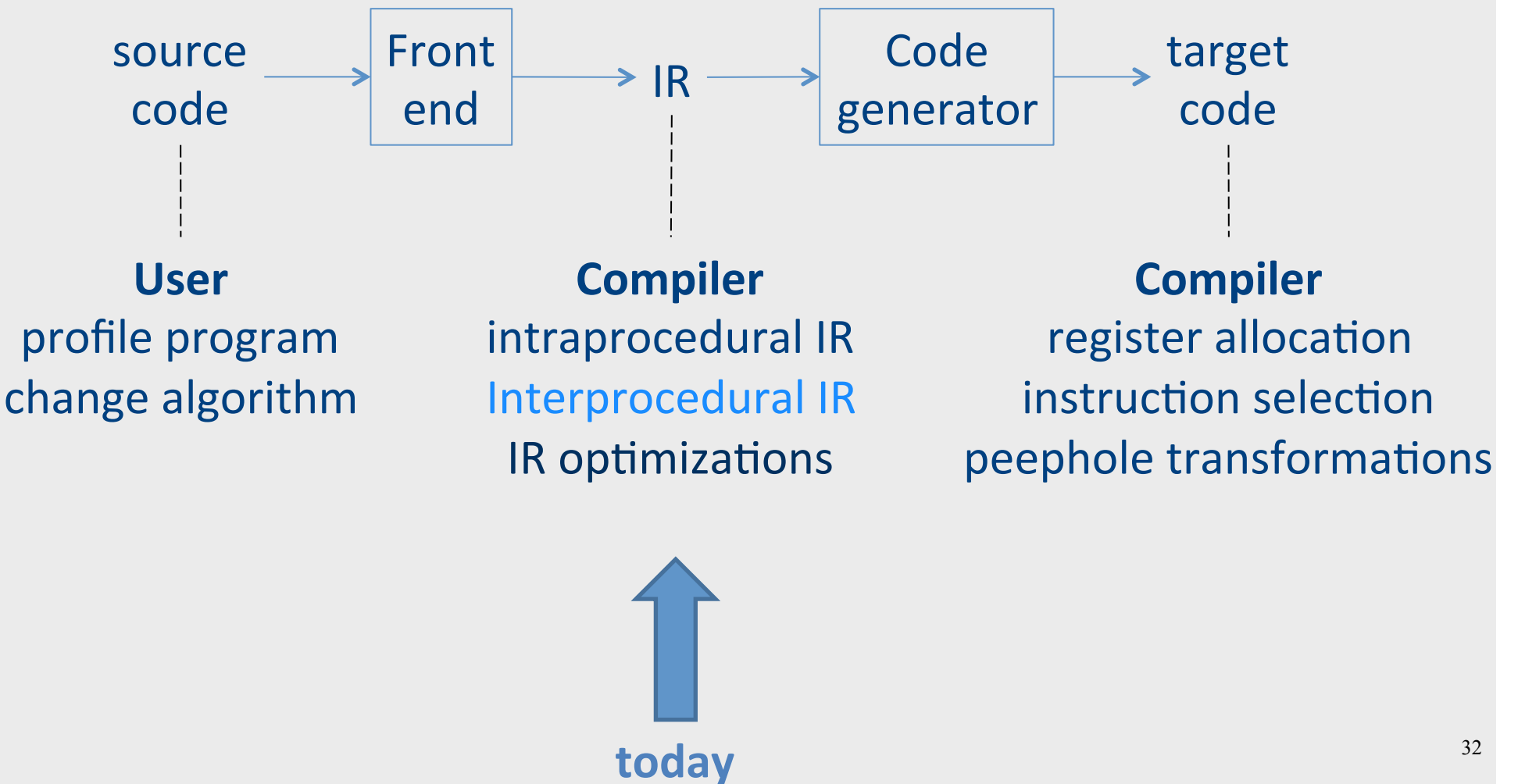

## Interprocedural IR

• Compile time generation of code for procedure invocations

• Activation Records (aka Stack Frames)

# Supporting Procedures

- New computing environment
	- at least temporary memory for local variables
- Passing information into the new environment
	- Parameters
- Transfer of control to/from procedure
- Handling return values

#### **Abstract Register Machine** (High Level View)

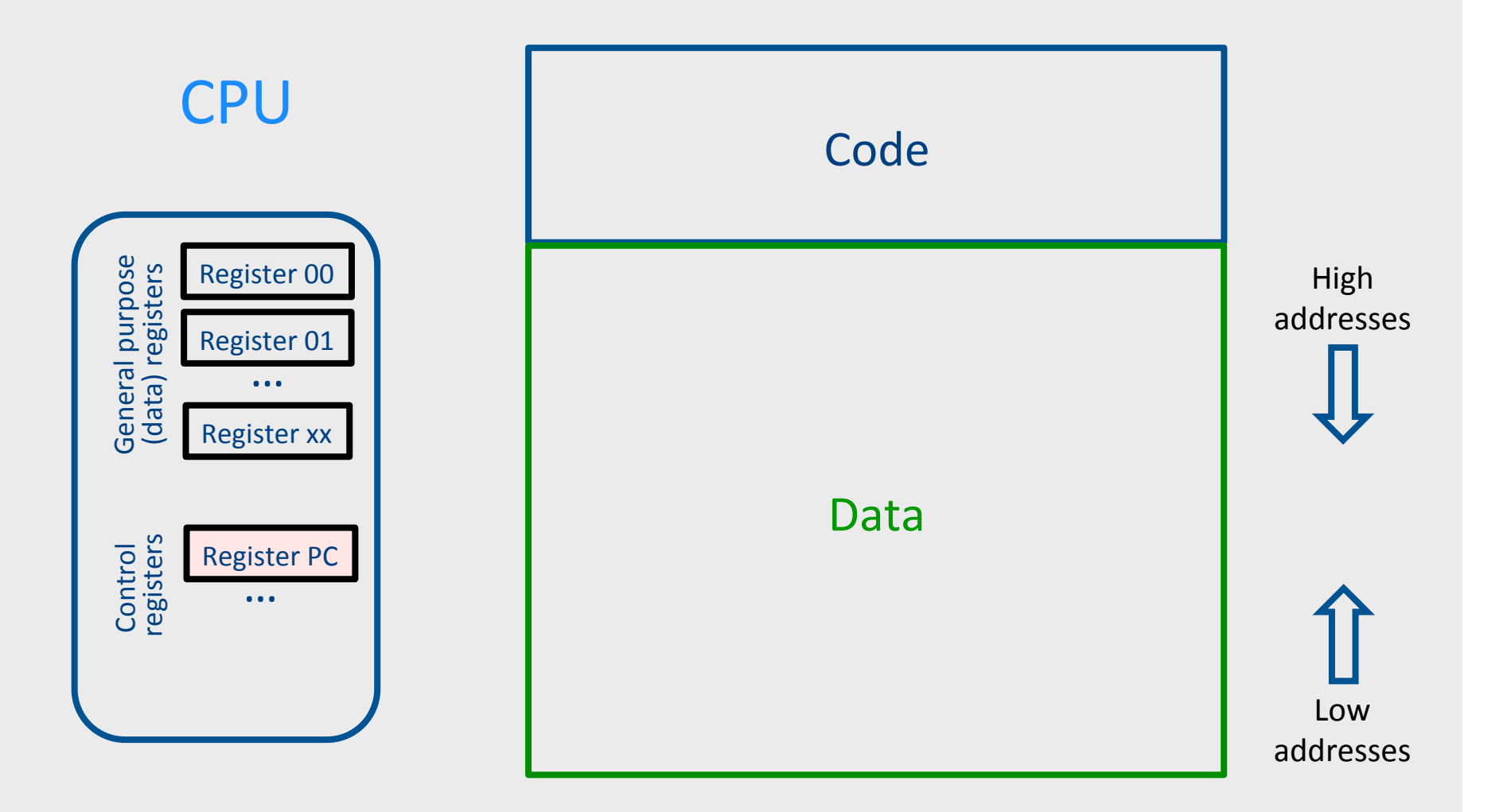

#### Abstract Register Machine (High Level View)

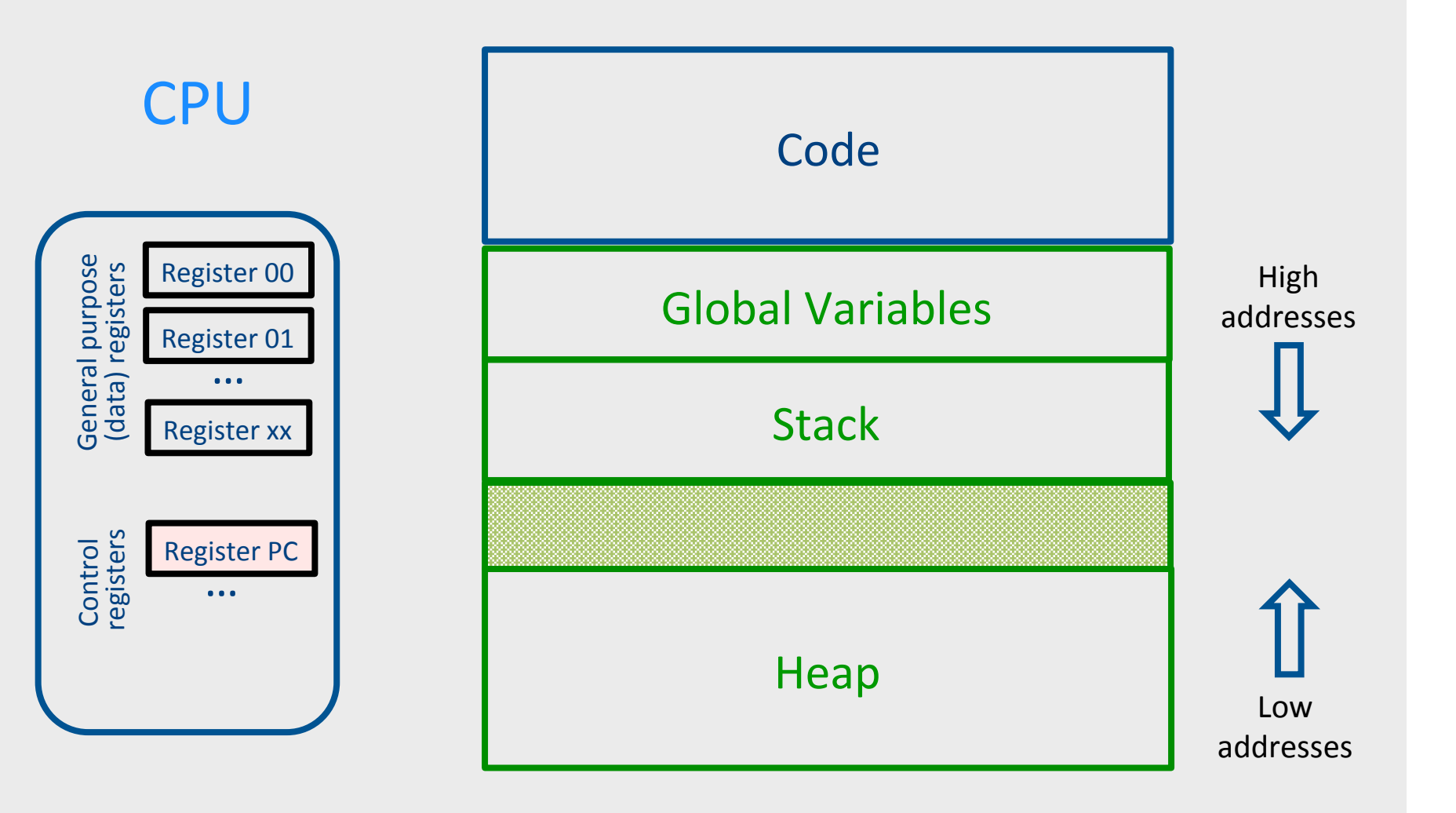
## Abstract Activation Record Stack

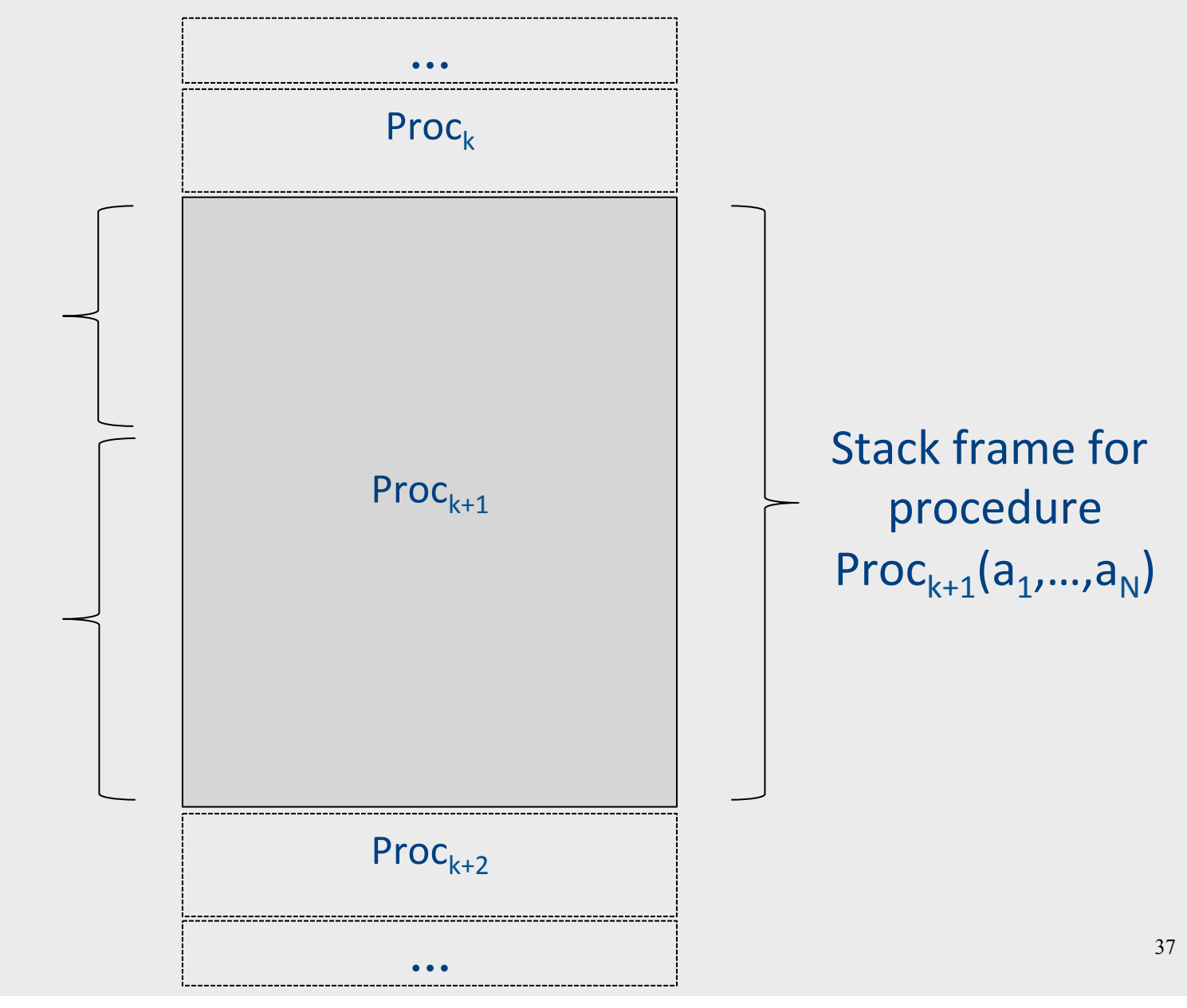

#### Abstract Stack Frame

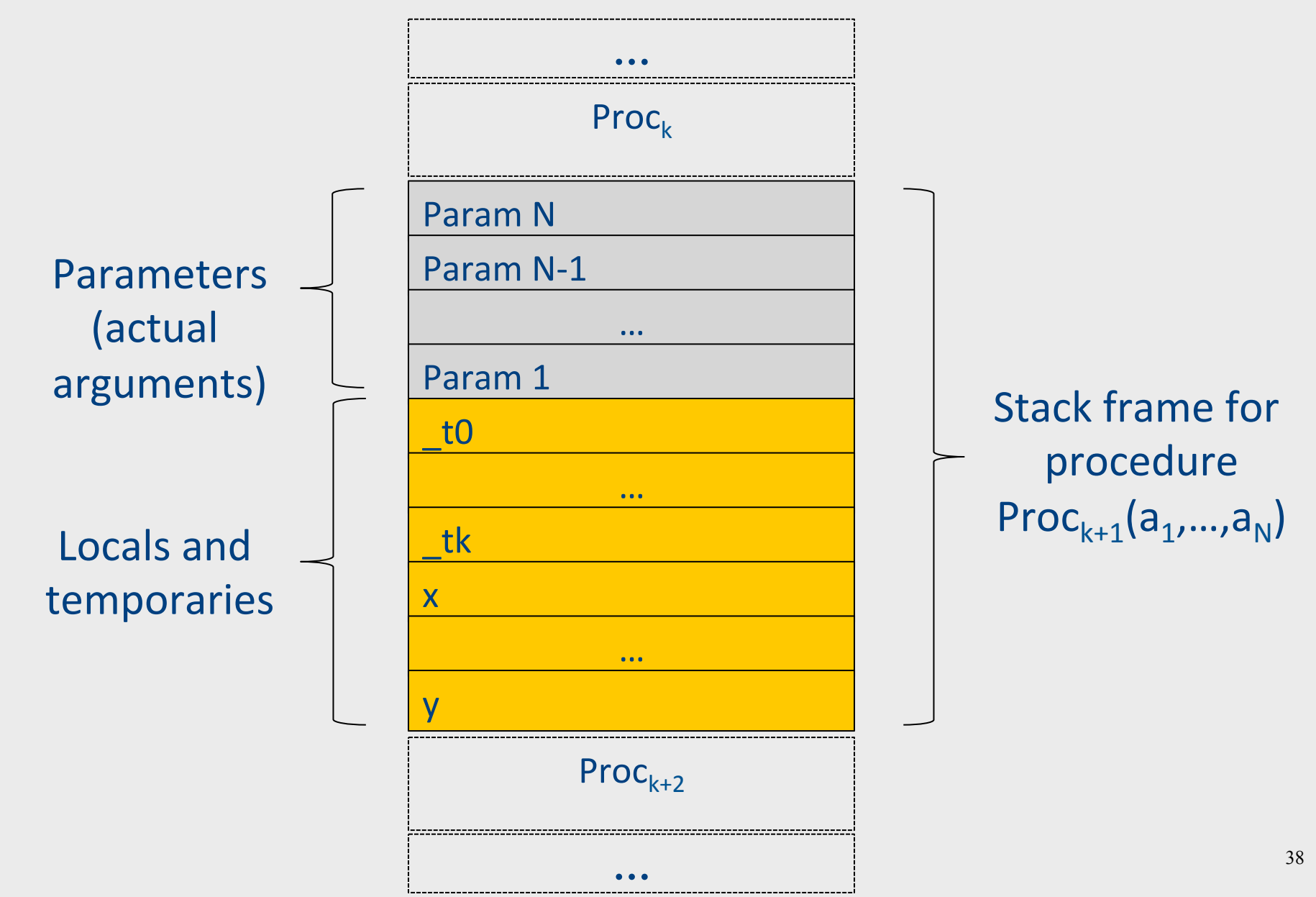

# Handling Procedures

- Store local variables/temporaries in a stack
- A function call instruction pushes arguments to stack and jumps to the function label A statement  $x=f(a1, ..., an)$ ; looks like

**Push a1; … Push an; Call f; Pop x;** // copy returned value

- Returning a value is done by pushing it to the stack (**return x;**) **Push x;**
- Return control to caller (and roll up stack) Return;  $\frac{39}{39}$

#### **Abstract Register Machine**

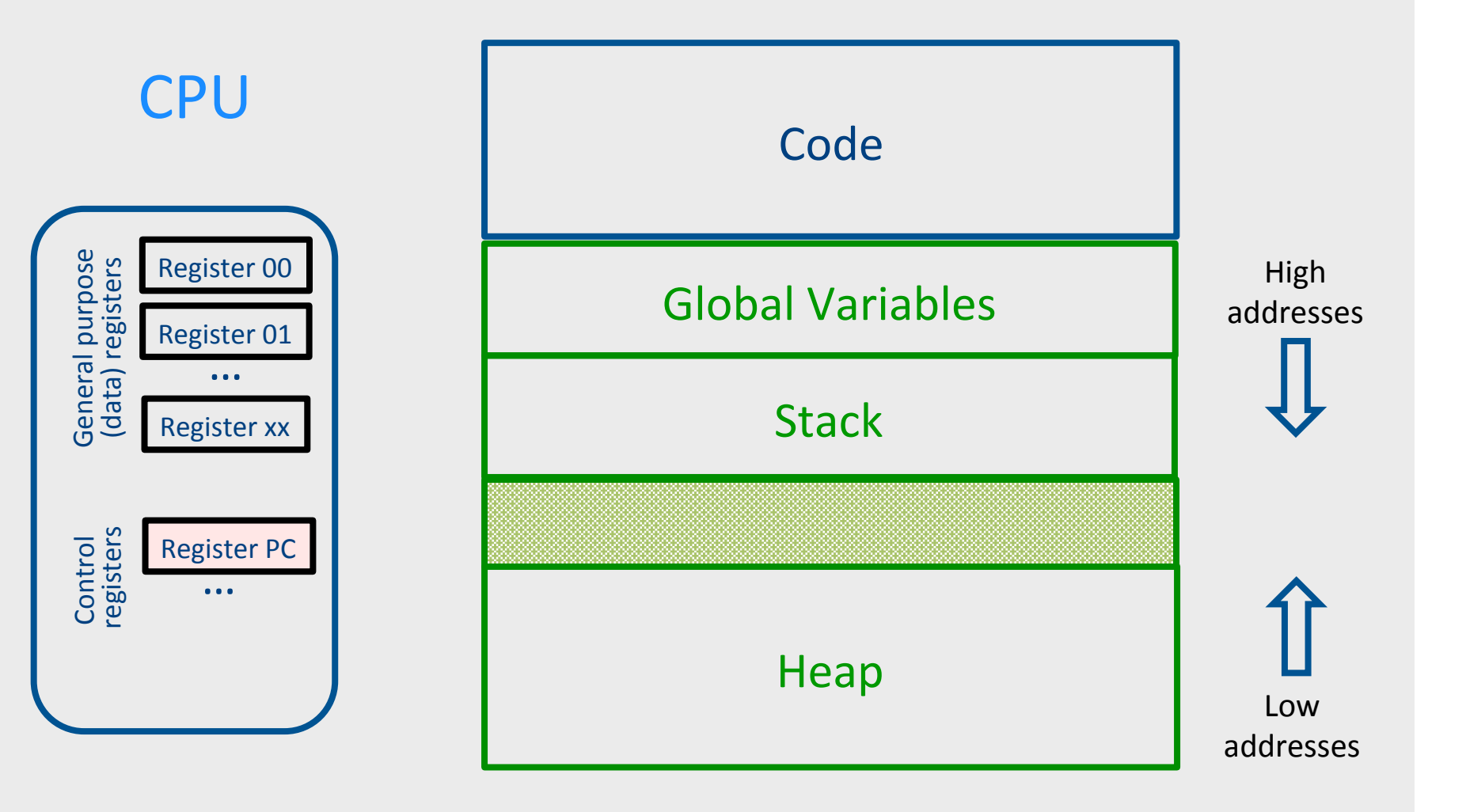

#### Semi-Abstract Register Machine

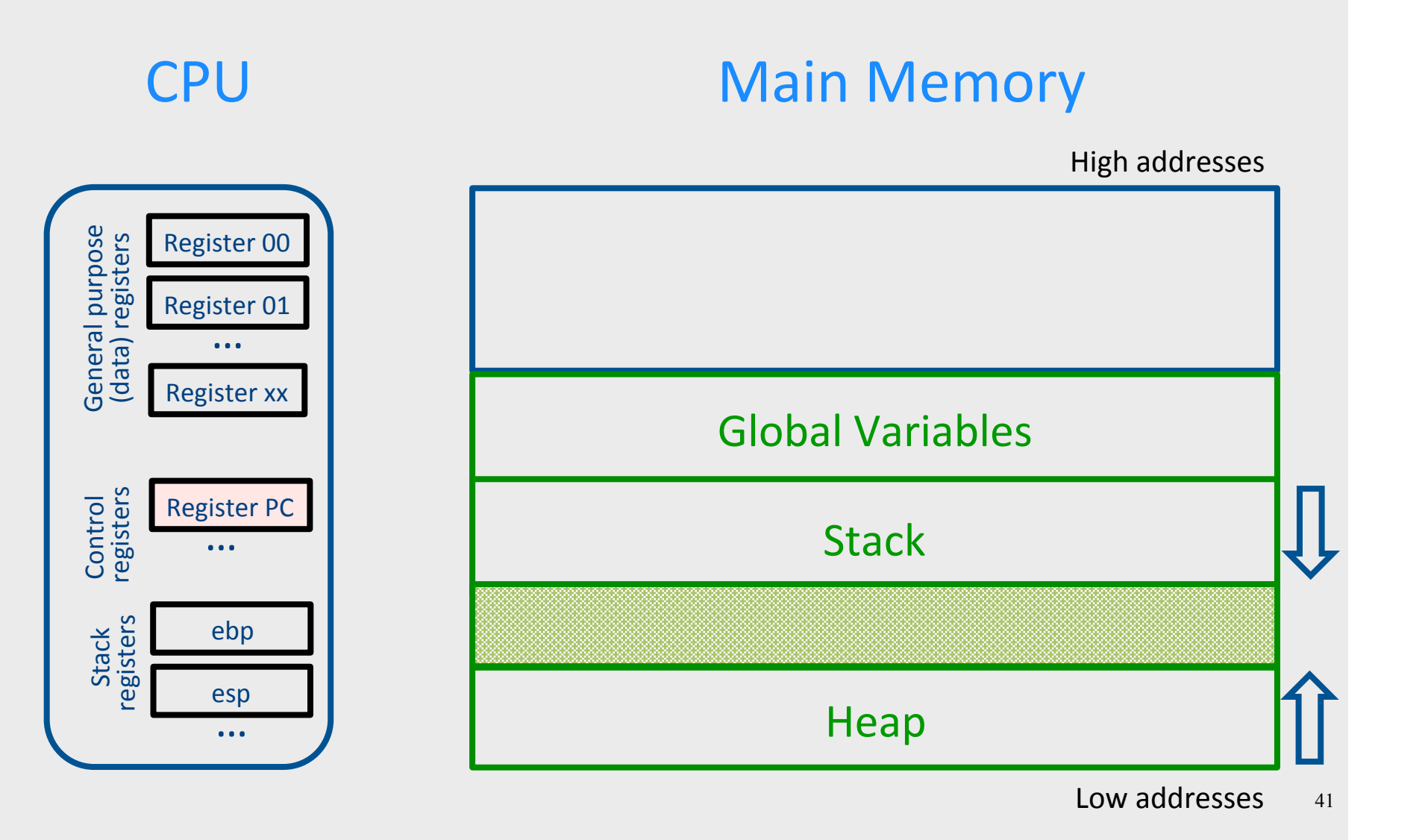

#### Intro: Functions Example

```
int SimpleFn(int z) { 
   int x, y; 
   x = x * y * z;return x; 
}
void main() { 
  int w;
  w = SimpleFunction(137);
```
**}** 

```
_SimpleFn: 
t0 = x * y;t1 = t0 * z;x = t1;Push x; 
Return;
```

```
main: 
t0 = 137;Push _t0; 
Call _SimpleFn; 
Pop w;
```
# What Can We Do with Procedures?

- Declarations & Definitions
- Call & Return
- Jumping out of procedures
- Passing & Returning procedures as parameters

# Design Decisions

- Scoping rules
	- Static scoping vs. dynamic scoping
- Caller/callee conventions
	- Parameters
	- Who saves register values?
- Allocating space for local variables

# Static (lexical) Scoping

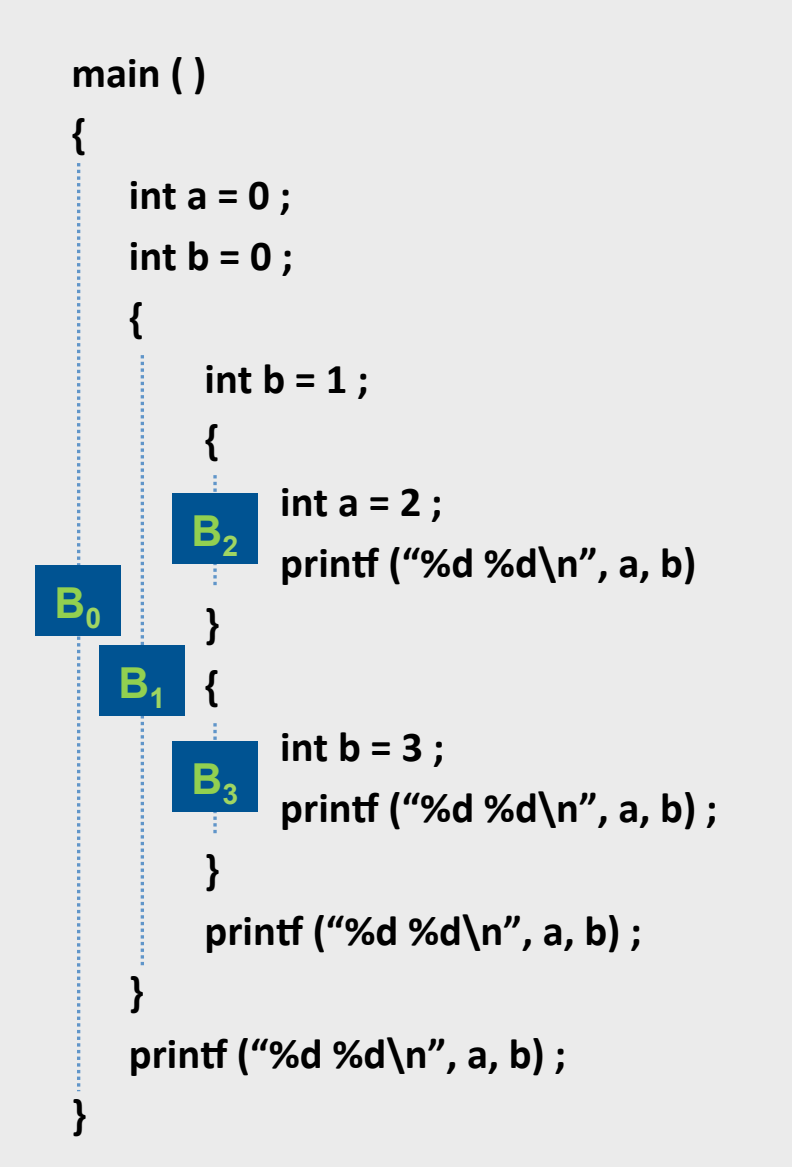

a name refers to its (closest) enclosing scope

> **known at**  compile time

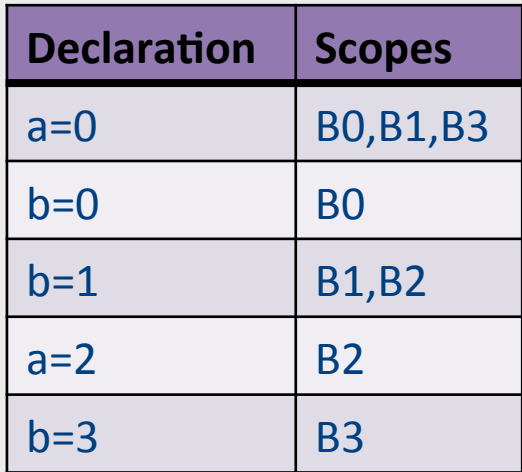

# Dynamic Scoping

- Each identifier is associated with a global stack of bindings
- When entering scope where identifier is declared
	- $-$  push declaration on identifier stack
- When exiting scope where identifier is declared
	- pop identifier stack
- Evaluating the identifier in any context binds to **the current top of stack**
- **Determined at runtime**

# Example

int  $x = 42$ ;

```
int f() { return x; }
int g() { int x = 1; return f(); }
int main() { return g(); }
```
- What value is returned from main?
- Static scoping?
- Dynamic scoping?

## Why do we care?

- We need to generate code to access variables
- Static scoping
	- $-$  Identifier binding is known at compile time
	- Address of the variable is known at compile time
	- $-$  Assigning addresses to variables is part of code generation
	- No runtime errors of "access to undefined variable"
	- Can check types of variables

#### Variable addresses for static scoping: first attempt

int  $x = 42$ ;

int  $f()$  { return  $x;$  } int  $g()$  { int  $x = 1$ ; return  $f()$ ; } int main() { return  $g()$ ; }

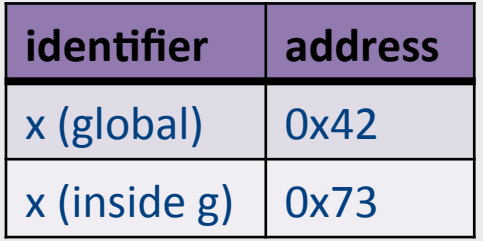

#### Variable addresses for static scoping: first attempt

 $int a [11]$ ;

```
void quicksort(int m, int n) {
 int i;
 if (n > m) {
  i = partition(m, n);
  quicksort (m, i-1) ;
  quicksort (i+1, n) ;
		}
```

```
main()\{
```
... 

} 

quicksort (1, 9);

what is the address of the variable "i" in the procedure **quicksort?** 

# Compile-Time Information on Variables

- Name
- Type
- Scope
	- when is it recognized
- Duration
	- $-$  Until when does its value exist
- Size
	- $-$  How many bytes are required at runtime
- Address
	- Fixed
	- $-$  Relative
	- Dynamic **Structure of the Structure of the Structure of the Structure of the Structure of the Structure of the Structure of the Structure of the Structure of the Structure of the Structure of the Structure of the Structu**

# Activation Record (Stack Frames)

• separate space for each procedure invocation

#### • managed at runtime

 $-$  code for managing it generated by the compiler

- desired properties
	- $-$  efficient allocation and deallocation
		- procedures are called frequently
	- $-$  variable size
		- different procedures may require different memory sizes

#### Semi-Abstract Register Machine

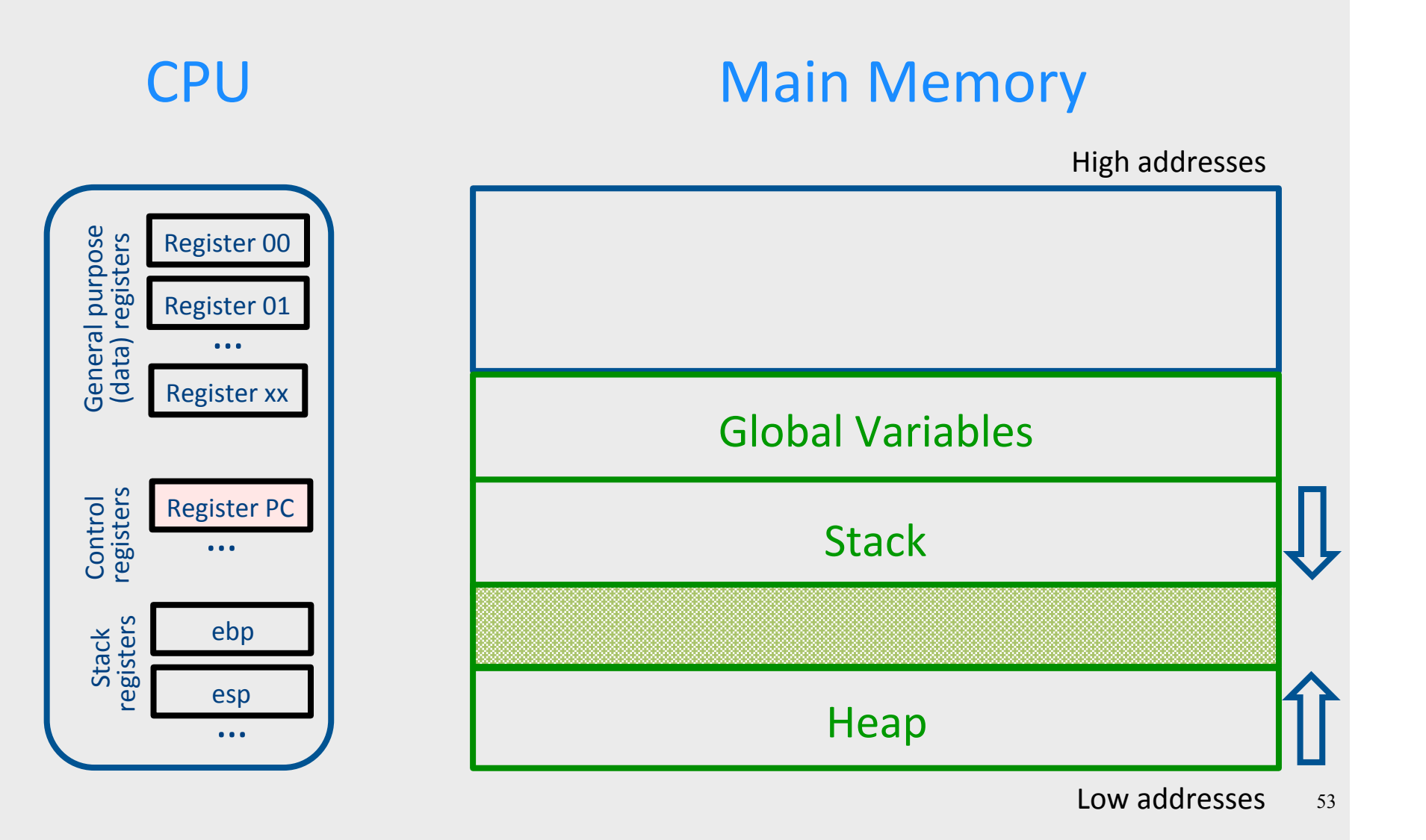

# A Logical Stack Frame (Simplified)

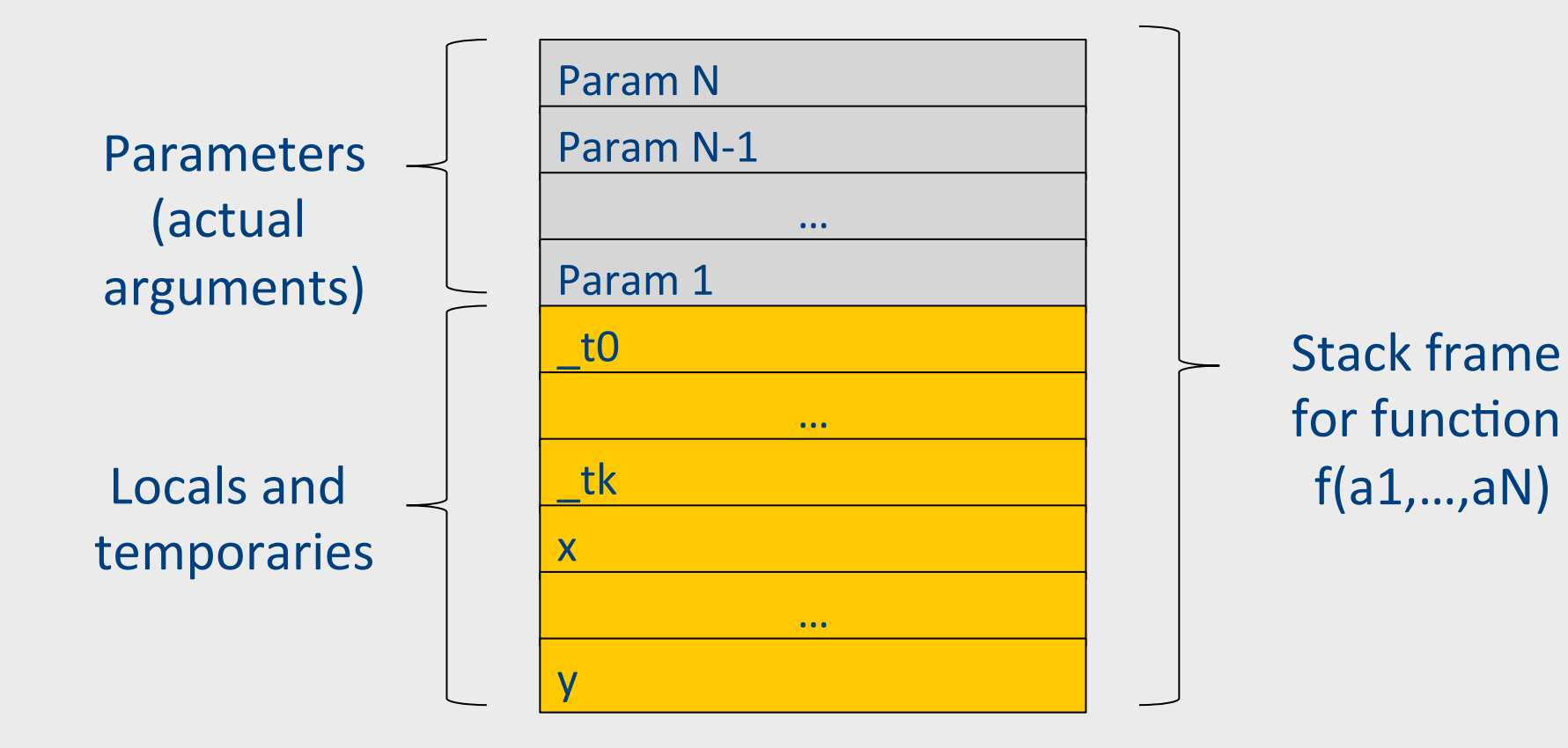

## **Runtime Stack**

- $\bullet$  Stack of activation records
- Call =  $push$  new activation record
- Return =  $pop$  activation record
- Only one "active" activation record top of stack
- How do we handle recursion?

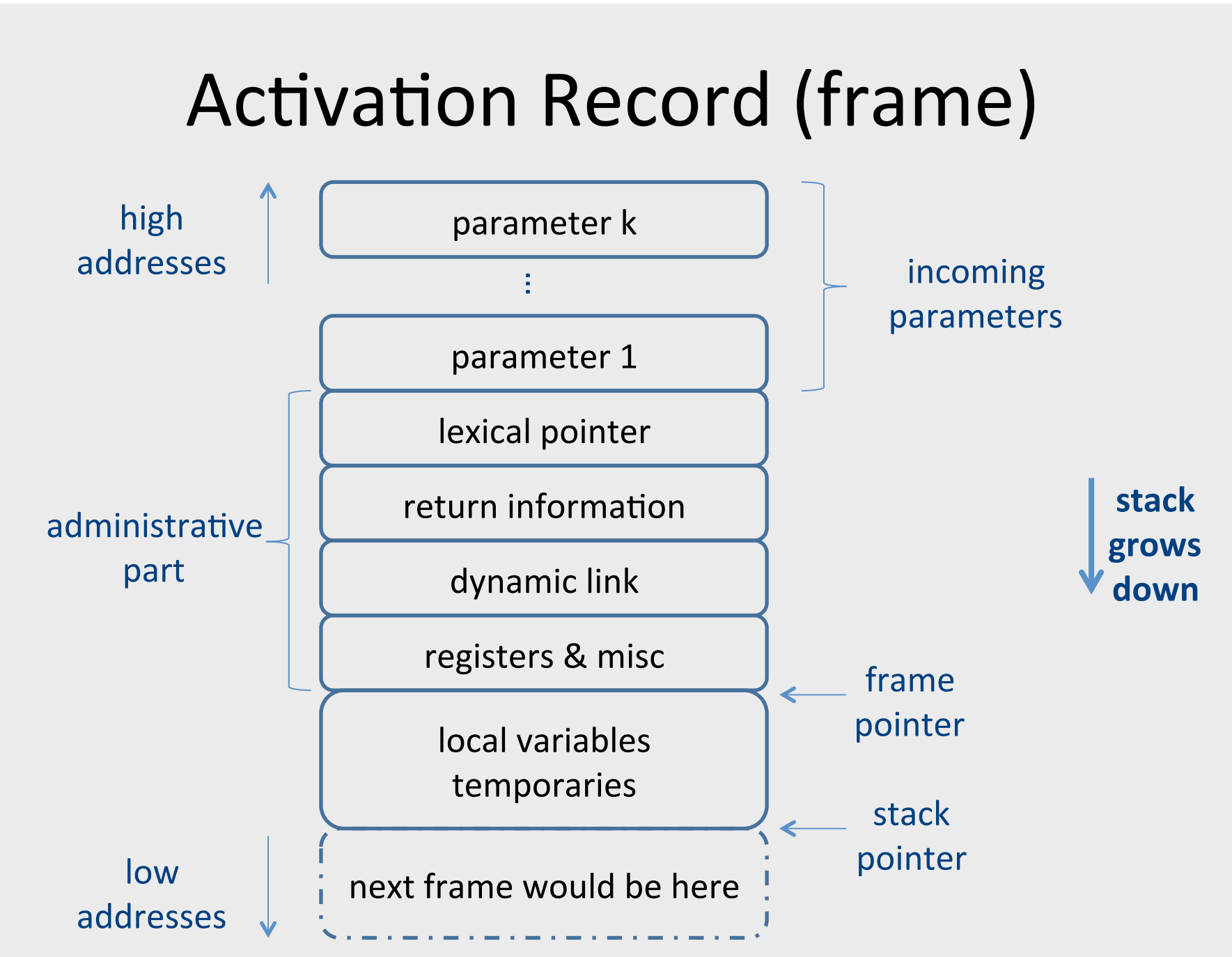

## **Runtime Stack**

- SP stack pointer - top of current frame
- $\bullet$  FP frame pointer
	- – base of current frame
		- $-$  Sometimes called BP (base pointer)

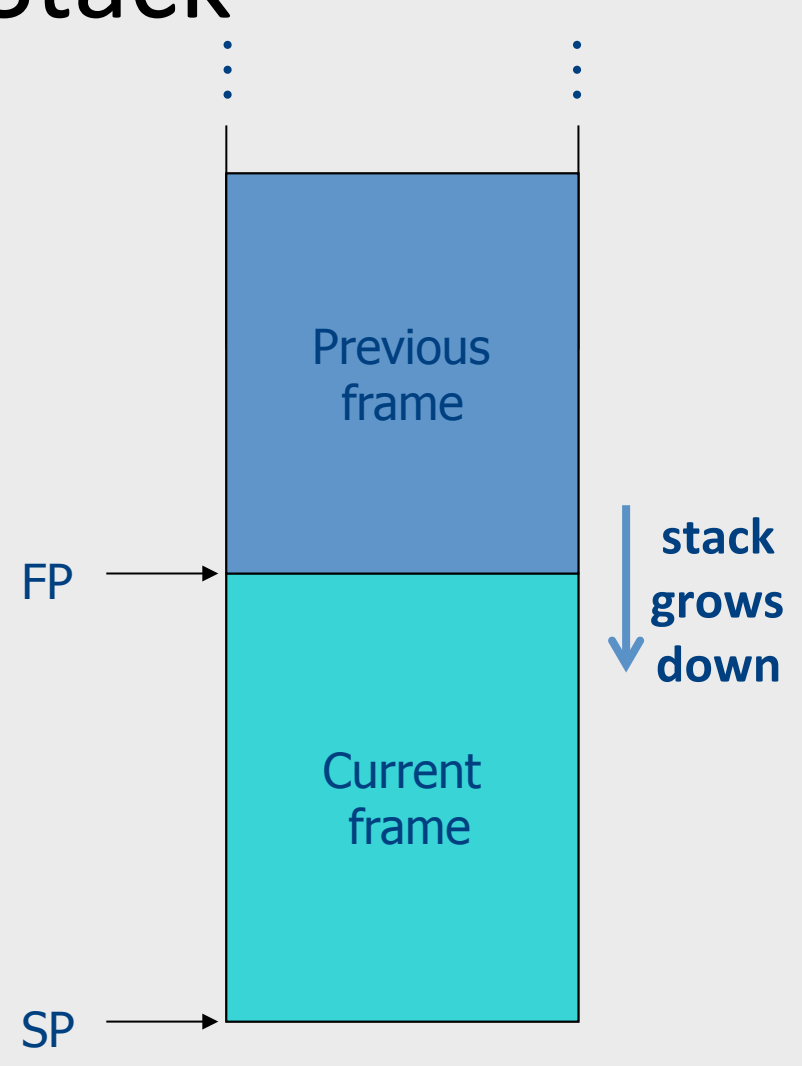

# Code Blocks

• Programming language provide code blocks void foo() {  $int x = 8$ ;  $y=9$ ;//1 { int x = y \* y ;//2 }  $\{int x = y * 7$ ;//3}  $x = y + 1$ ; } **adminstrative**   $x<sub>1</sub>$ y1  $x<sub>2</sub>$  $x<sup>3</sup>$ …

# L-Values of Local Variables

- The offset in the stack is known at compile time
- L-val $(x)$  = FP+offset $(x)$
- $x = 5 \implies$  Load Constant 5, R3 Store R3, offset(x)(FP)

#### Pentium Runtime Stack

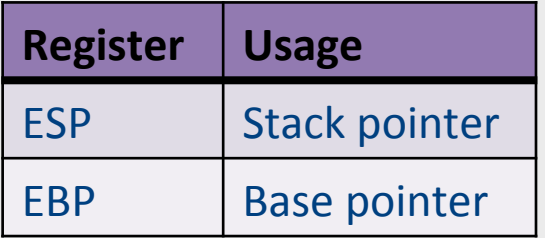

Pentium stack registers

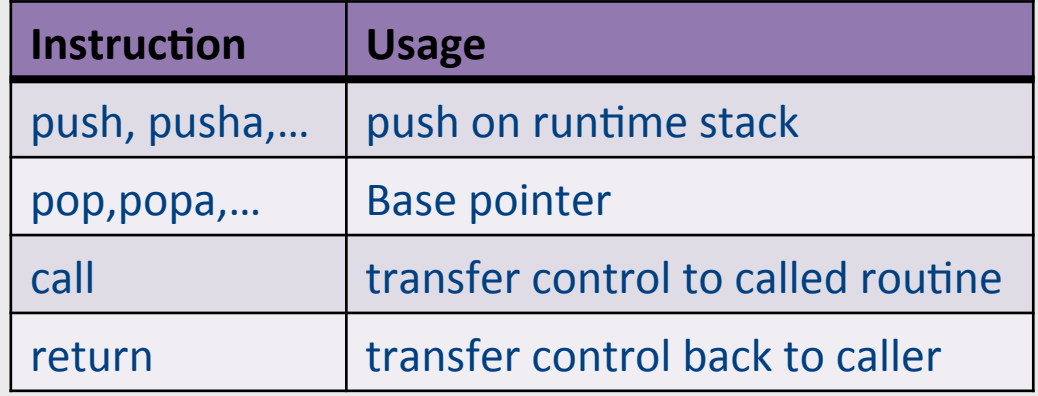

Pentium stack and call/ret instructions

#### **Accessing Stack Variables** …<br>…

- Use offset from FP (%ebp)
- Remember stack grows downwards
- Above  $FP =$  parameters
- Below  $FP =$  locals
- Examples
	- $-$  %ebp + 4 = return address
	- $-$  %ebp + 8 = first parameter
	- $-$ %ebp  $-$  4 = first local

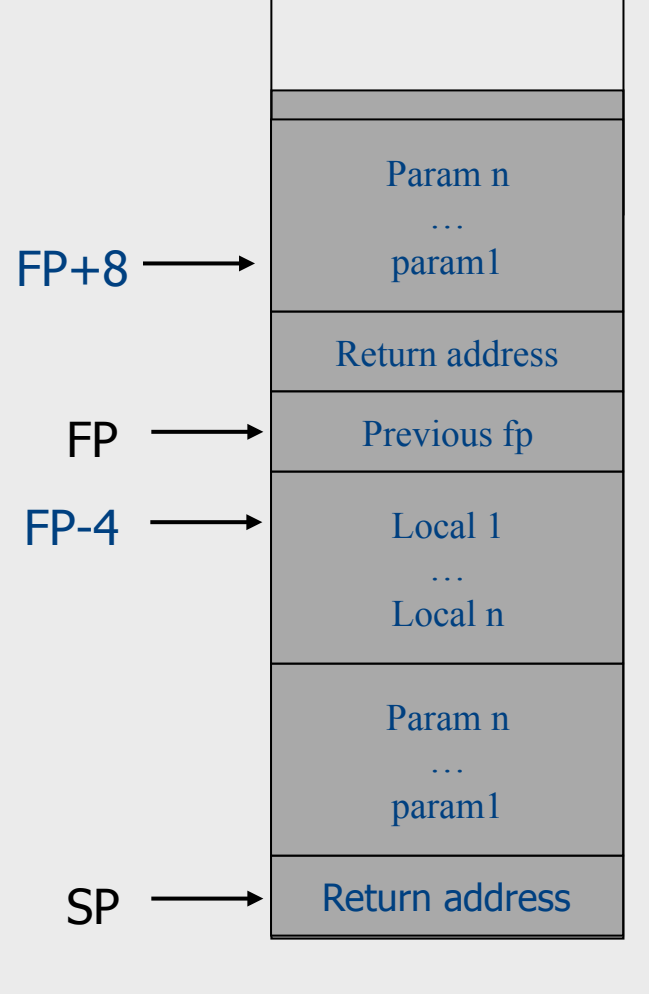

…<br>……

#### $Factorial - factor(i$ nt n)

fact: pushl %ebp  $#$  save ebp movl %esp,%ebp # ebp=esp pushl %ebx  $\qquad$  # save ebx  $mov1 8$ (%ebp), %ebx  $# ebx = n$ cmpl  $$1, %ebx$  # n = 1 ? jle .lresult # then done  $leal -1$ (%ebx), %eax  $#$  eax = n-1 pushl %eax # call fact  $\qquad$   $\qquad$   $imull$  %ebx, %eax  $#$  eax=retv\*n jmp .lreturn # .lresult:  $mov1$  \$1,%eax  $#$  retv .lreturn:  $mov1 - 4$ (%ebp), %ebx  $\#$  restore ebx movl %ebp, %esp  $#$  restore esp popl %ebp  $\qquad$  # restore ebp

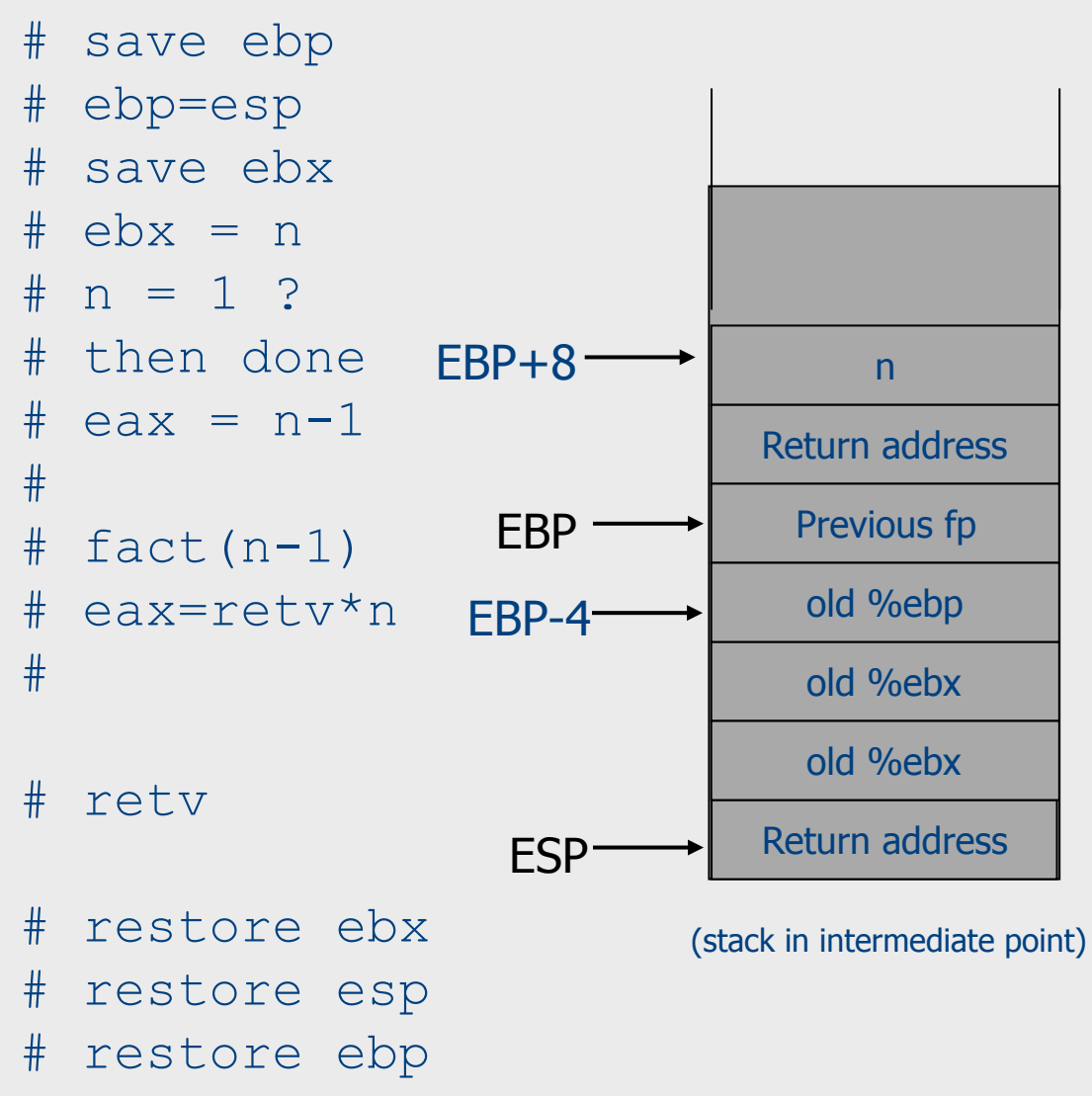

## Call Sequences

- The processor does not save the content of registers on procedure calls
- So who will?
	- Caller saves and restores registers
	- Callee saves and restores registers
	- $-$  But can also have both save/restore some registers

#### Call Sequences

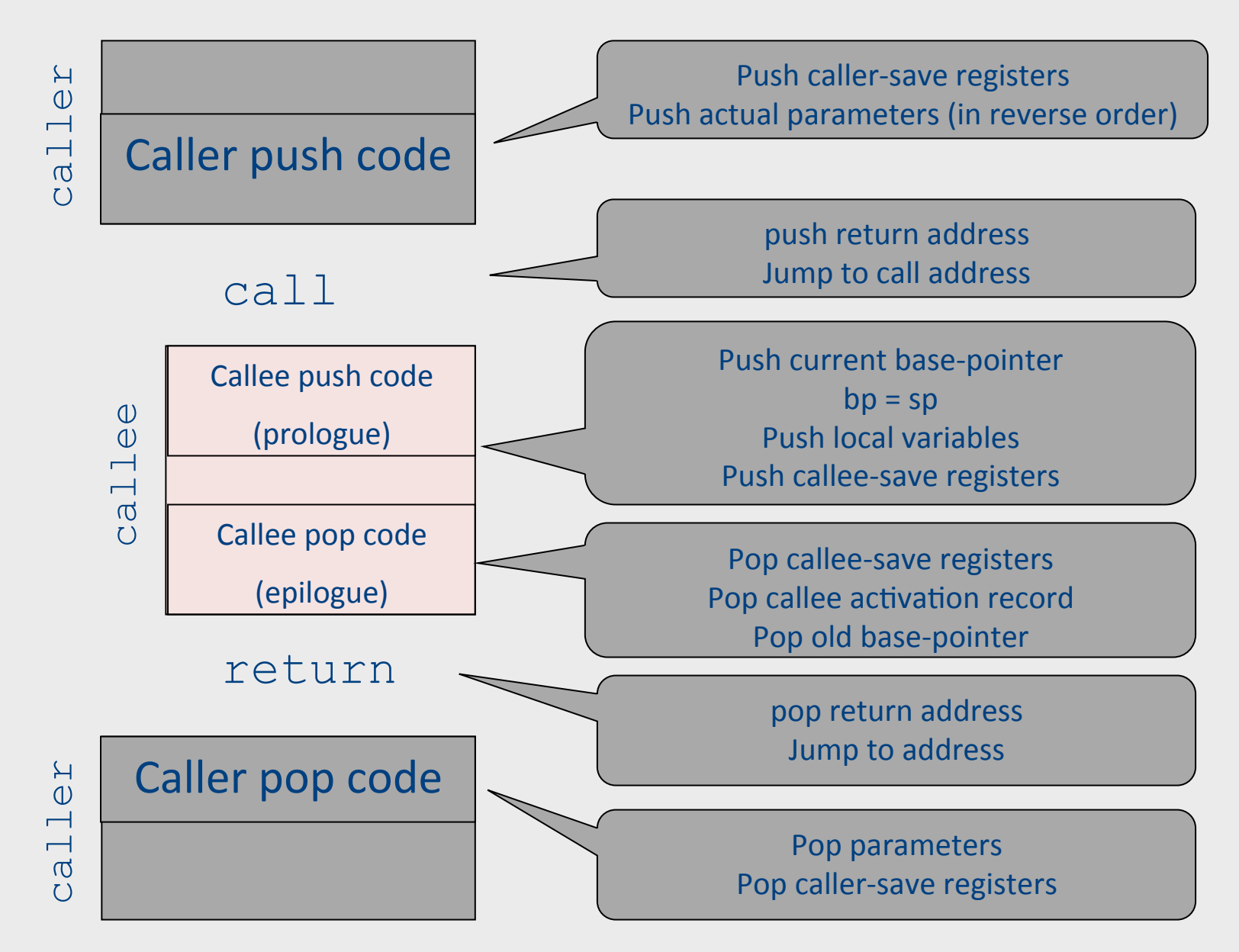

#### Call Sequences –  $\text{FoO}(42, 21)$

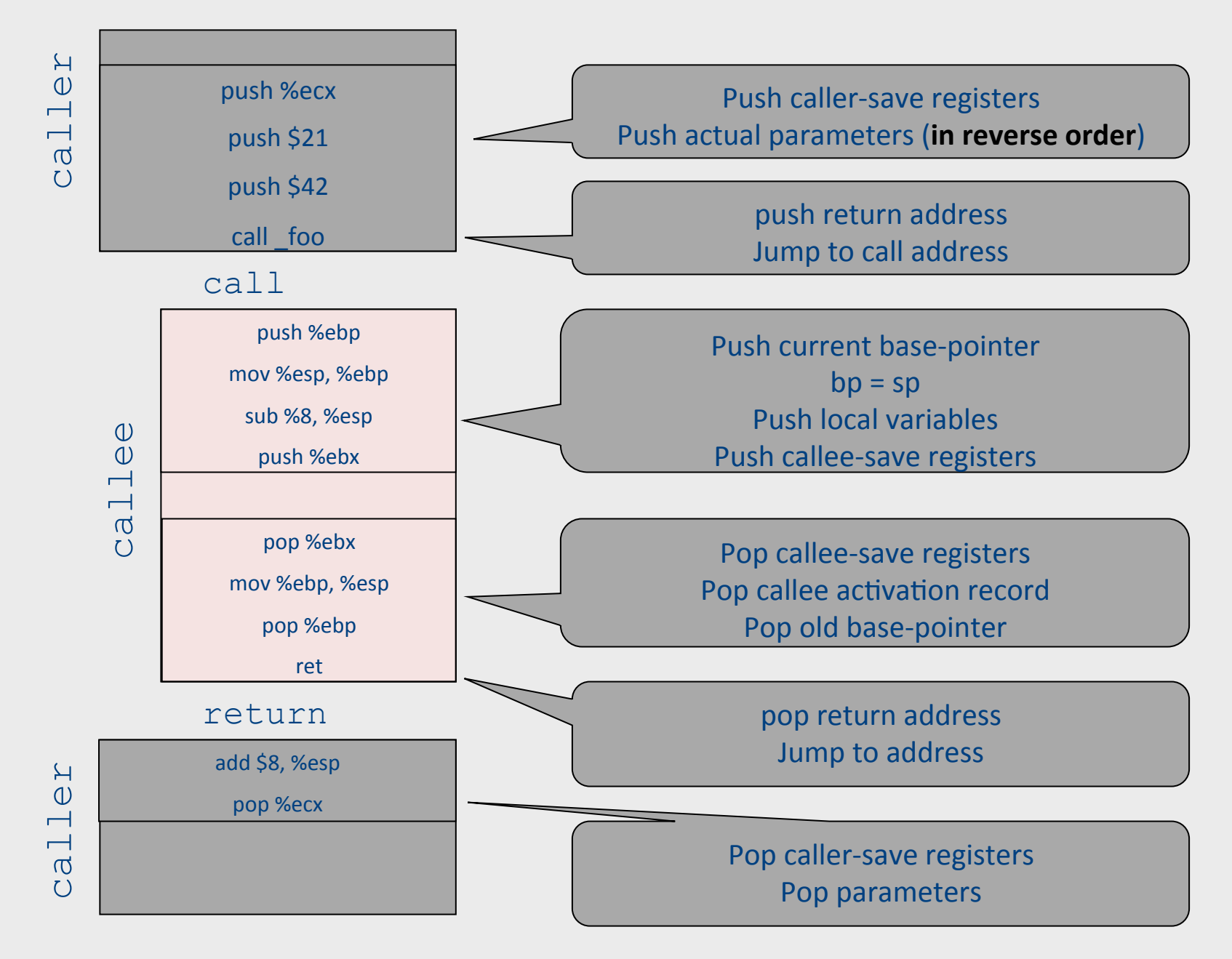

# "To Callee-save or to Caller-save?"

- Callee-saved registers need only be saved when callee modifies their value
- some heuristics and conventions are followed

# Caller-Save and Callee-Save Registers

- Callee-Save Registers
	- $-$  Saved by the callee before modification
	- Values are automatically preserved across calls
- Caller-Save Registers
	- Saved (if needed) by the caller before calls
	- Values are not automatically preserved across calls
- Usually the architecture defines caller-save and calleesave registers
- Separate compilation
- Interoperability between code produced by different compilers/languages
- But compiler writers decide when to use calller/callee registers

# Callee-Save Registers

- Saved by the callee before modification
- Usually at procedure prolog
- Restored at procedure epilog
- Hardware support may be available
- Values are automatically preserved across calls

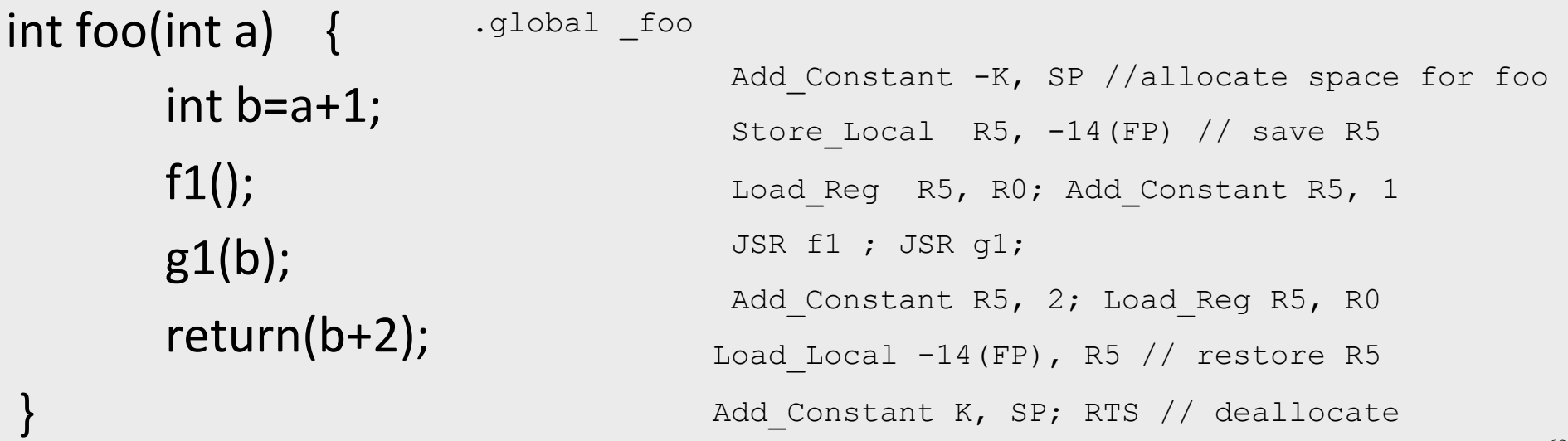

# Caller-Save Registers

- Saved by the caller before calls when needed
- Values are not automatically preserved across calls

```
.global _bar 
                                              Add Constant -K, SP //allocate space for bar
                                               Add_Constant R0, 1 
                                               JSR f2 
                                              Load Constant 2, R0 ; JSR g2;
                                               Load_Constant 8, R0 ; JSR g2 
                                              Add Constant K, SP // deallocate space for bar
                                                RTS 
void bar (int y) \{int x=y+1;
           f2(x);
      									g2(2);	
      									g2(8);		
}
```
# Parameter Passing

- 1960s
	- In memory
		- No recursion is allowed
- 1970s
	- $-$  In stack
- 1980s
	- In registers
	- First k parameters are passed in registers ( $k=4$  or  $k=6$ )
	- $-$  Where is time saved?
- Most procedures are leaf procedures
- Interprocedural register allocation
- Many of the registers may be dead before another invocation
- Register windows are allocated in some architectures per call (e.g., sun Sparc)

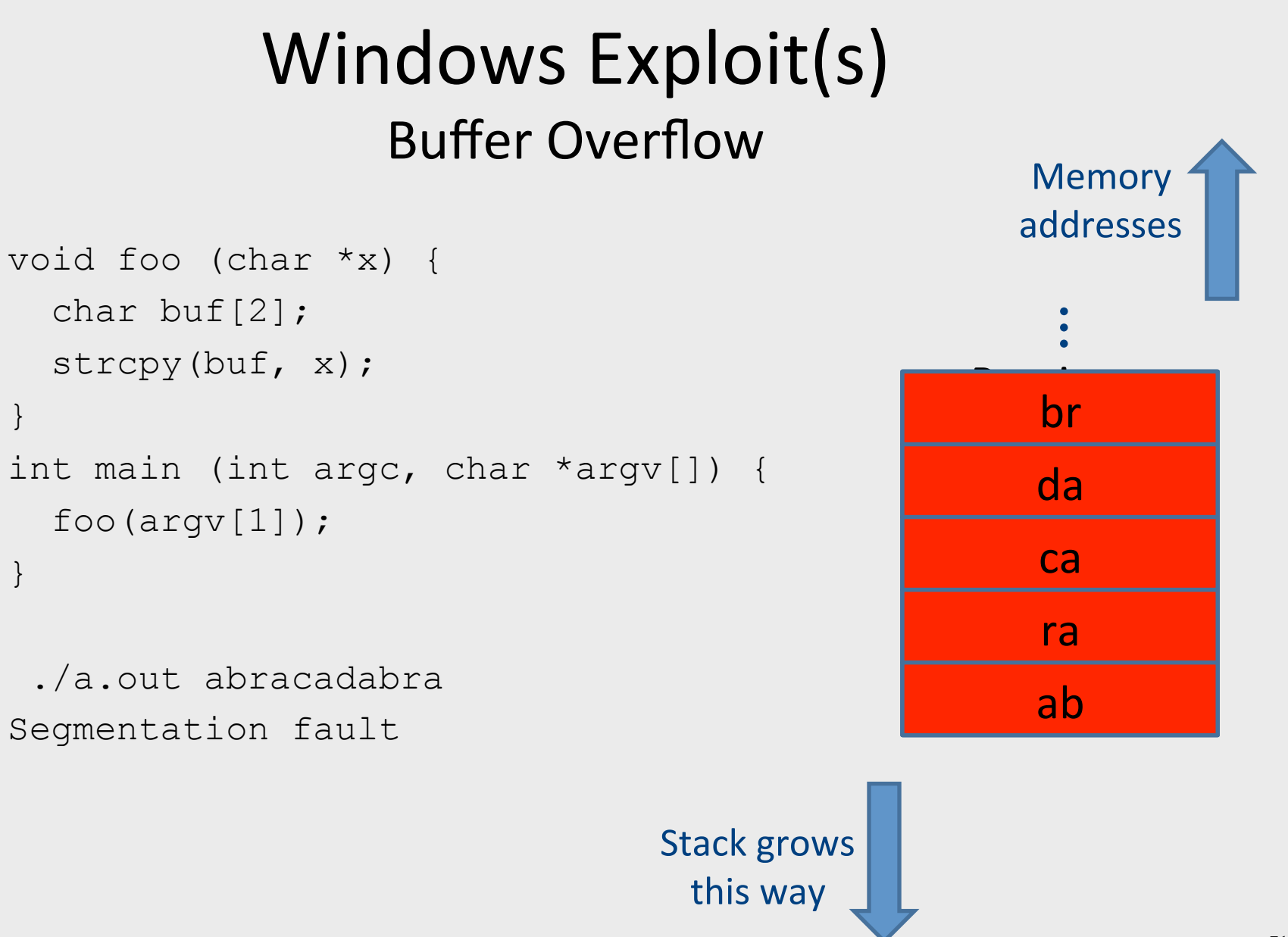

#### 71

# Buffer overflow

```
int check authentication(char *password) {
int auth flag = 0;char password buffer[16];
```

```
strcpy(password_buffer, password);
if(strcmp(password buffer, "brillig") == 0)auth flag = 1;
if(strcmp(password buffer, "outgrabe") == 0)
       auth flag = 1;
return auth flag;
```
} 

 } 

}

```
int main(int argc, char *argy[]) { if(argc < 2) {
 printf("Usage: %s <password>\n", argv[0]); exit(0); }
 if(check authentication(argv[1])) {
    printf("\n-=-=-=-=-=-=-=-=-=-=-=-=-\n");
    printf(" Access Granted.\n");
    print(f("----------------------)-else {
    printf("\nAccess Denied.\n");
```
# Buffer overflow

```
int check authentication(char *password) {
int auth flag = 0;char password buffer[16];
```

```
strcpy(password_buffer, password);
if(strcmp(password buffer, "brillig") == 0)auth flag = 1;
if(strcmp(password buffer, "outgrabe") == 0)
       auth flag = 1;
return auth flag;
```
} 

 } 

}

```
int main(int argc, char *argy[]) { if(argc < 2) {
 printf("Usage: %s <password>\n", argv[0]); exit(0); }
 if(check authentication(argv[1])) {
    printf("\n-=-=-=-=-=-=-=-=-=-=-=-=-\n");
    printf(" Access Granted.\n");
    print("-----------------------\n^n; }
 else {
    printf("\nAccess Denied.\n");
```
# Buffer overflow

```
int check authentication(char *password) {
char password buffer[16];
int auth flag = 0;
```

```
strcpy(password_buffer, password);
   if(strcmp(password buffer, "brillig") == 0)
           auth flag = 1;
   if(strcmp(password buffer, "outgrabe") == 0)
           auth flag = 1;
   return auth flag;
}	
int main(int argc, char *argy[]) { if(argc < 2) {
 printf("Usage: %s <password>\n", argv[0]); exit(0); }
 if(check_authentication(argv[1])) {
    printf("\n-=-=-=-=-=-=-=-=-=-=-=-=-\n");
    printf(" Access Granted.\n");
    print("---------------------\n^n; }
  else {
    printf("\nAccess Denied.\n");
  				}
```
}

#### Buffer overflow

 0x08048529 <+69>: movl \$0x8048647,(%esp) 0x08048530 <+76>: call 0x8048394 <puts@plt> 0x08048535 <+81>: movl \$0x8048664,(%esp) 0x0804853c <+88>: call 0x8048394 <puts@plt> 0x08048541 <+93>: movl \$0x804867a, (%esp) 0x08048548 <+100>: call 0x8048394 <puts@plt> 0x0804854d <+105>: jmp 0x804855b <main+119> 0x0804854f <+107>: movl \$0x8048696,(%esp) 0x08048556 <+114>: call 0x8048394 <puts@plt>

- For example Pascal
- Any routine can have sub-routines
- Any sub-routine can access anything that is defined in its containing scope or inside the sub-routine itself
	- "non-local" variables

#### Example: Nested Procedures

```
program p(){ 
   int x; 
  procedure a(){ 
     int y; 
    procedure b(){ … c() … }; 
     procedure c(){ 
        int z; 
       procedure d(){ 
          y := x + z 
        }; 
        … b() … d() … 
 } 
     … a() … c() … 
 } 
   a() 
}
```
Possible call sequence:  $p \rightarrow a \rightarrow a \rightarrow c \rightarrow b \rightarrow c \rightarrow d$ 

what are the addresses of variables "**x**," "**y**" and "**z**" in procedure d?

- can call a sibling, ancestor
- when "c" uses (non-local) variables from "a", which instance of "a" is it?
- how do you find the right activation record at runtime?

Possible call sequence:  $p \rightarrow a \rightarrow a \rightarrow c \rightarrow b \rightarrow c \rightarrow d$ 

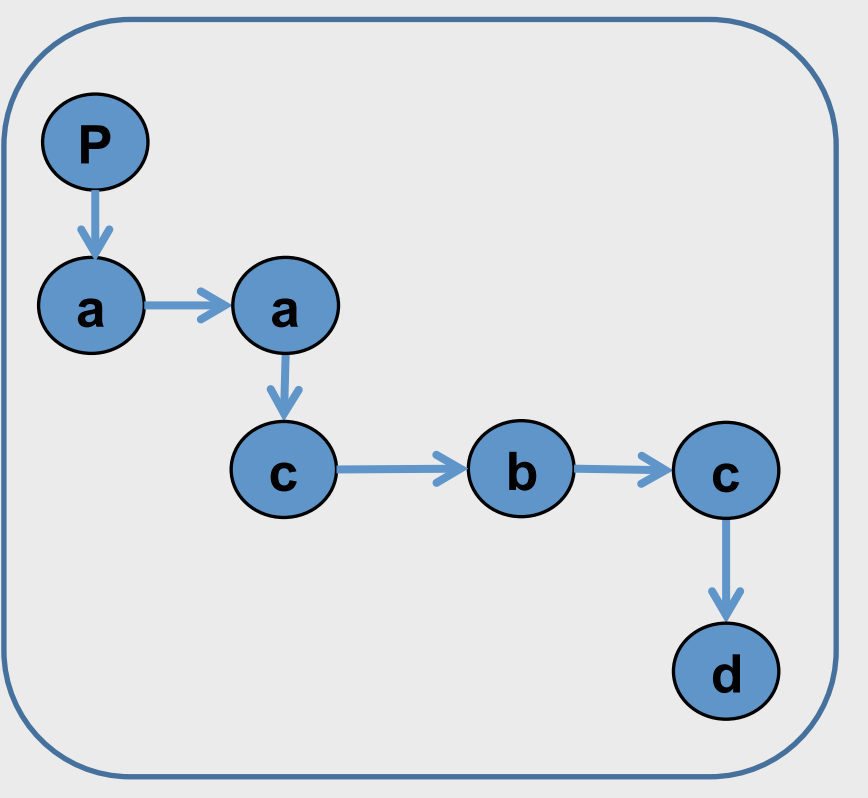

- **goal: find the closest routine in** the stack from a given nesting **level**
- $\bullet$  if we reached the same routine in a sequence of calls
	- $-$  routine of level k uses variables of the same nesting level, it uses its own variables
	- $-$  if it uses variables of nesting level  $j < k$  then it must be the last routine called at level j
- If a procedure is last at level j on the stack, then it must be ancestor of the current routine

Possible call sequence:  $p \rightarrow a \rightarrow a \rightarrow c \rightarrow b \rightarrow c \rightarrow d$ 

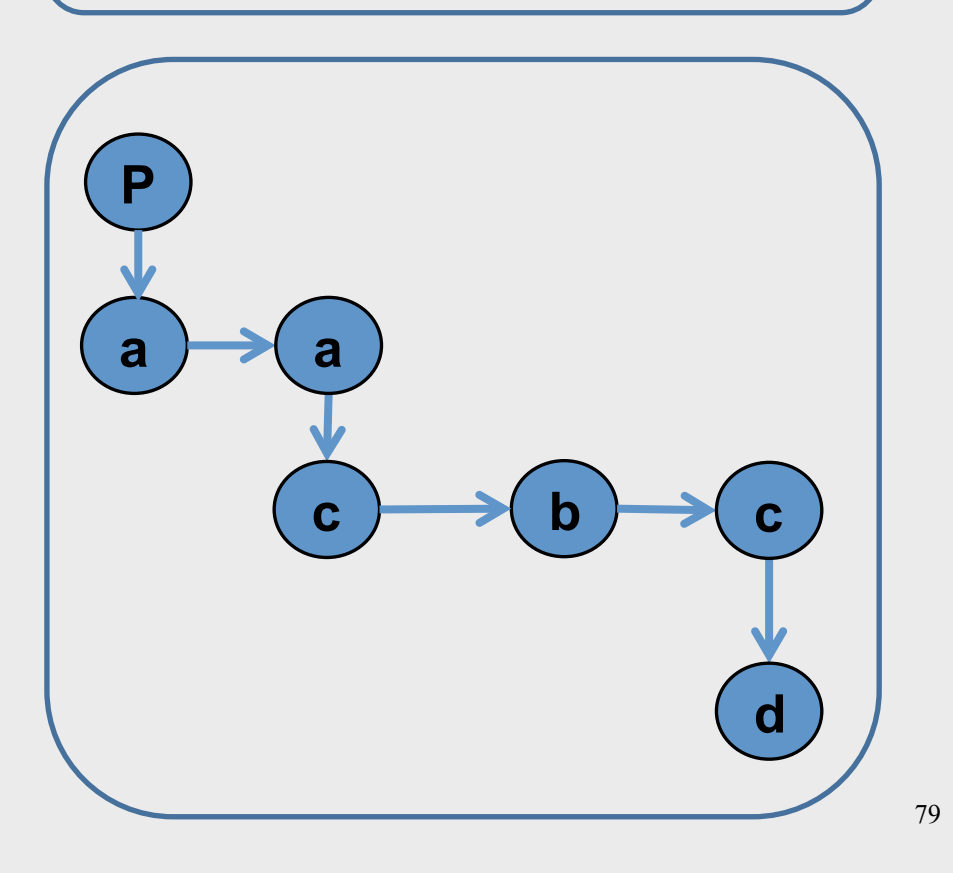

- problem: a routine may need to access variables of another routine that contains it statically
- solution: lexical pointer (a.k.a. access link) in the activation record
- lexical pointer points to the last activation record of the nesting level above it
	- $-$  in our example, lexical pointer of d points to activation records of c
- lexical pointers created at runtime
- number of links to be traversed is known at compile time

### Lexical Pointers

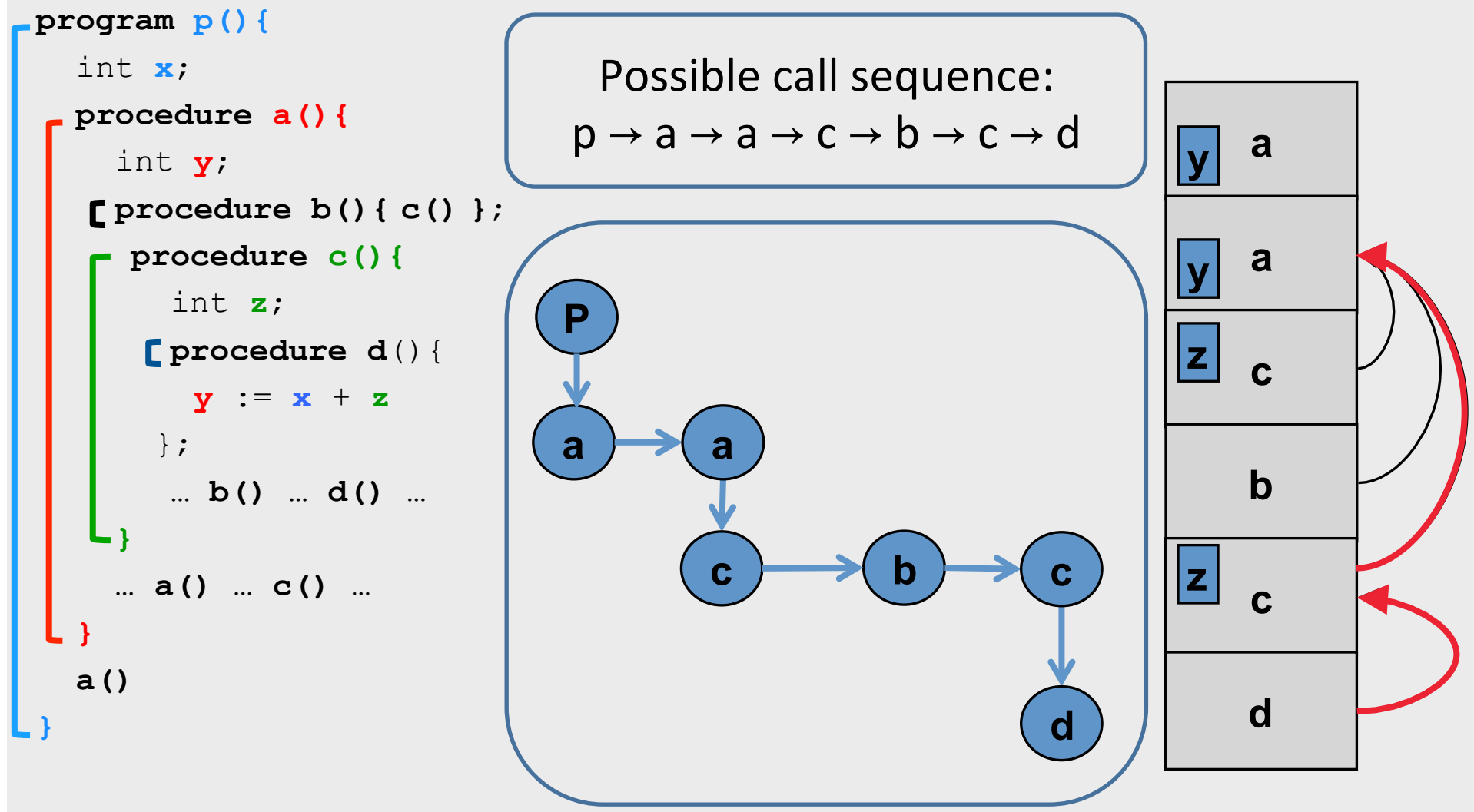

## What is a Compiler?

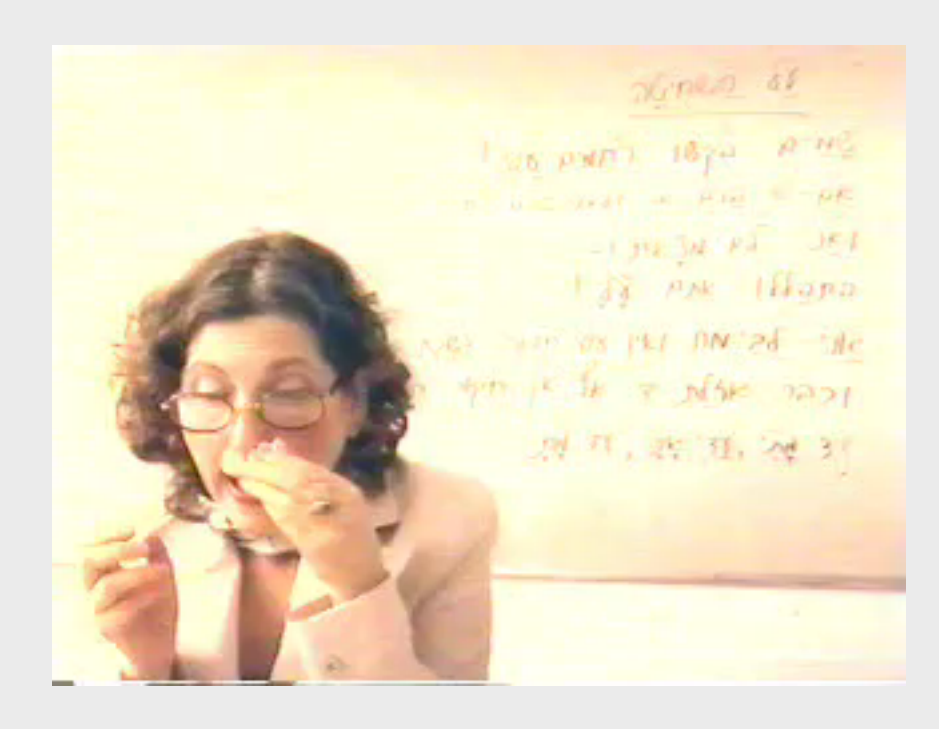

### Procedure Q Calls R

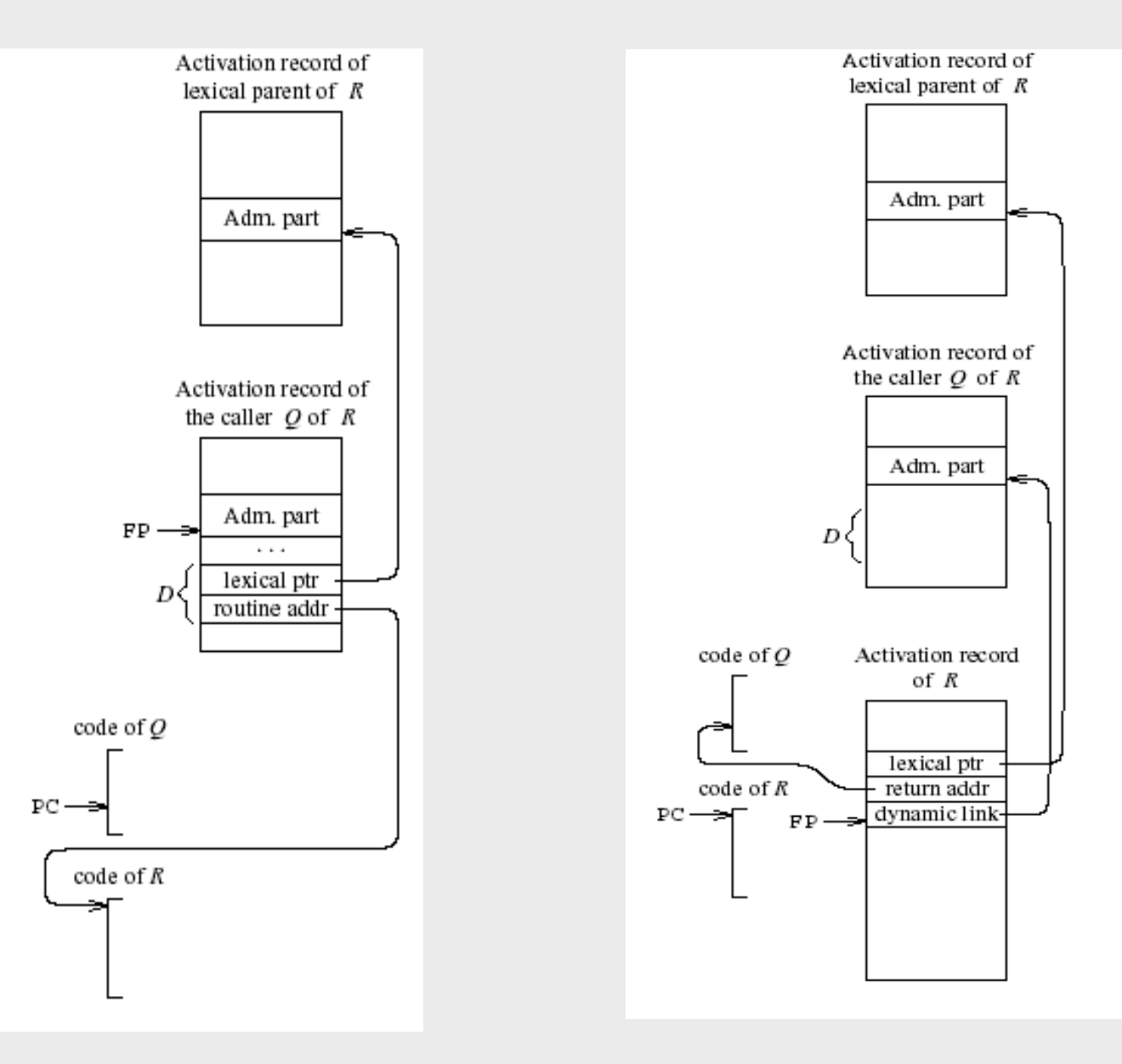

83

## Activation Records: Remarks

### Non-Local goto in C syntax

```
void level_0(void) {
    void level_1(void) {
          void level_2(void) {
               \sim \sim \simgoto L_1;
               \cdotsL_1:...\cdots\cdots
```
## Non-local gotos in C

- setimp remembers the current location and the stack frame
- longimp jumps to the current location (popping many activation records)

## Non-Local Transfer of Control in C

```
#include <setjmp.h>
void find div 7(int n, jmp buf *jmpbuf ptr) {
    if (n \t{m} - 0) longimp(*jmpbuf ptr, n);
    find div 7(n + 1, jmpbuf ptr);
int main (void) \{\gamma jmp buf \gamma impbuf; \gamma type defined in set \gamma imp. h */
    int return value;
    if ((return value = setjmp(jmpbuf)) == 0) {
        /* setting up the label for long imp() lands here */find div 7(1, \alpha) mpbuf);
    }
    else/* returning from a call of longjmp() lands here */printf("Answer = d\n\cdot n", return value);
    return 0;
```
# Stack Frames

- Allocate a separate space for every procedure incarnation
- Relative addresses
- Provide a simple mean to achieve modularity
- Supports separate code generation of procedures
- Naturally supports recursion
- Efficient memory allocation policy
	- Low overhead
	- $-$  Hardware support may be available
- LIFO policy
- Not a pure stack
	- Non local references
	- $-$  Updated using arithmetic

# The Frame Pointer

- The caller
	- $-$  the calling routine
- The callee
	- $-$  the called routine
- caller responsibilities:
	- Calculate arguments and save in the stack
	- Store lexical pointer
- call instruction:
	- $M[-SP] := RA$  $PC :=$  callee
- callee responsibilities:
	- $-$  FP := SP
	- $-$  SP := SP frame-size
- Why use both SP and FP? **89** and the set of the set of the set of the set of the set of the set of the set of the set of the set of the set of the set of the set of the set of the set of the set of the set of the set of

# Variable Length Frame Size

- C allows allocating objects of unbounded size in the stack void  $p()$  { int i; char \*p; scanf("%d", &i);  $p = (char * )$  alloca( $i * size$ of(int)); }
- Some versions of Pascal allows conformant array value parameters array value  $\sum_{90}$

### Limitations

- The compiler may be forced to store a value on a stack instead of registers
- The stack may not suffice to handle some language features

# Frame-Resident Variables

- A variable x cannot be stored in register when:
	- $-$  x is passed by reference
	- $-$  Address of x is taken (&x)
	- is addressed via pointer arithmetic on the stack-frame (C varags)
	- $-$  x is accessed from a nested procedure
	- $-$  The value is too big to fit into a single register
	- $-$  The variable is an array
	- $-$  The register of x is needed for other purposes
	- Too many local variables
- An escape variable:
	- Passed by reference
	- Address is taken
	- Addressed via pointer arithmetic on the stack-frame
	- Accessed from a nested procedure and the set of the set of  $\frac{92}{2}$

## The Frames in Different Architectures

g(x, y, z) where x escapes

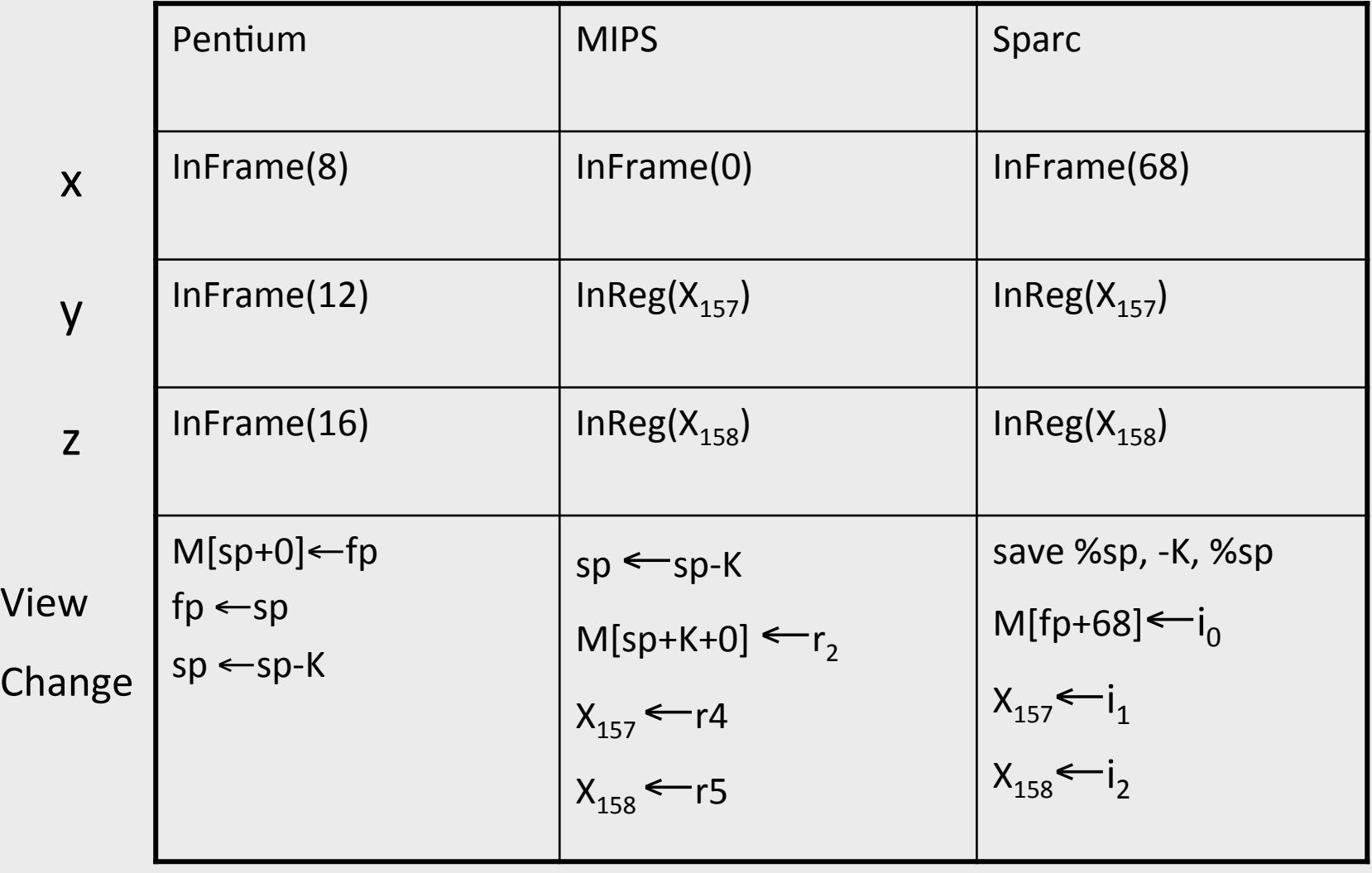

93

# Limitations of Stack Frames

- A local variable of P cannot be stored in the activation record of P if its duration exceeds the duration of P
- Example 1: Static variables in  $C$ (own variables in Algol) void p(int x)  $\{$ static int  $y = 6$ ;  $y \neq x$ ; }
- Example 2: Features of the C language

```
int * f()
{ int x ; 
    return &x ; 
}
```
• Example 3: Dynamic allocation

```
int * f() { return (int *)
malloc(sizeof(int)); }
```
## Compiler Implementation

- Hide machine dependent parts
- Hide language dependent part
- Use special modules

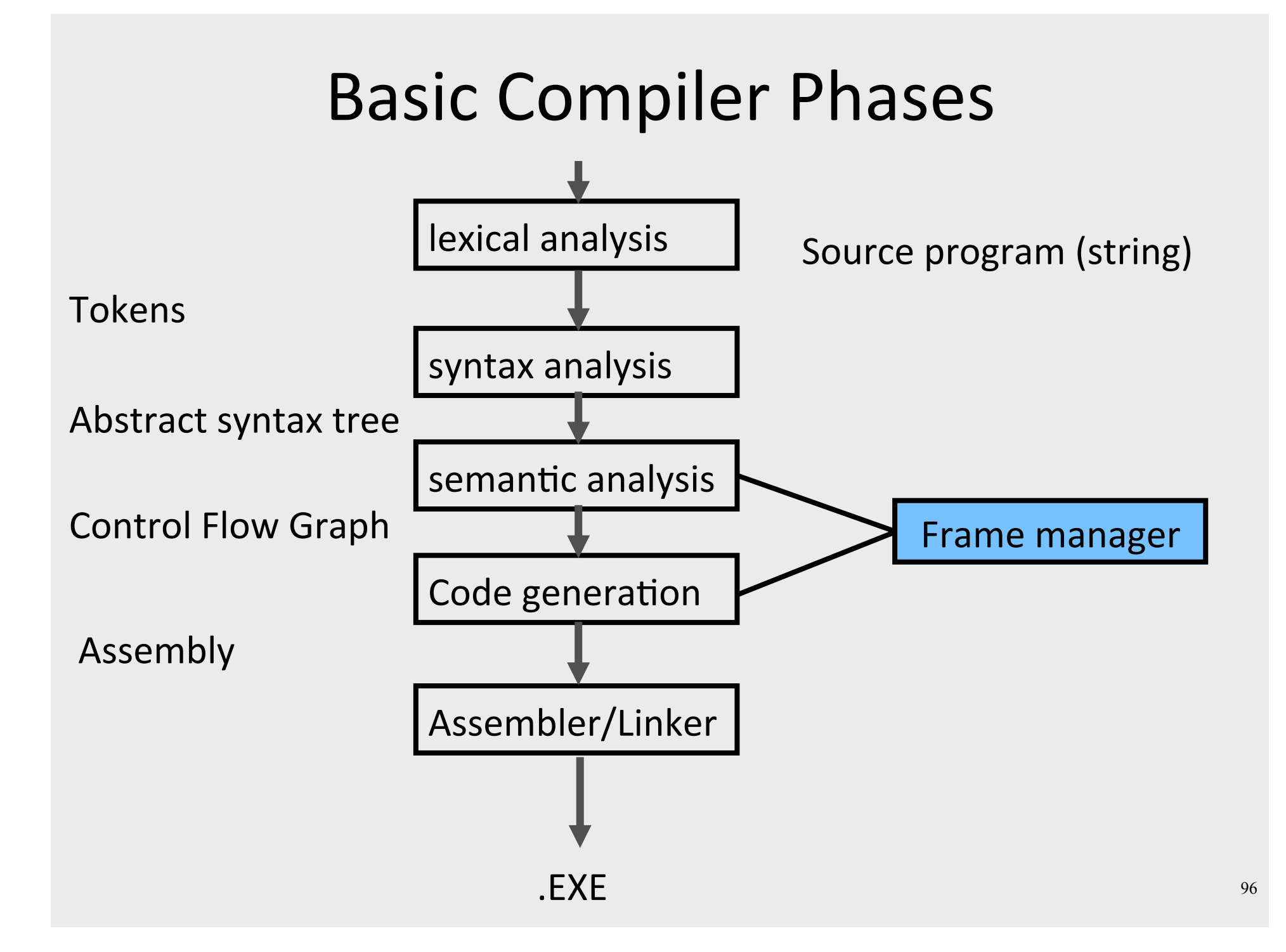

## Hidden in the frame ADT

- Word size
- $\bullet$  The location of the formals
- Frame resident variables
- Machine instructions to implement "shiftof-view" (prologue/epilogue)
- The number of locals "allocated" so far
- The label in which the machine code starts

### Invocations to Frame

- "Allocate" a new frame
- "Allocate" new local variable
- Return the L-value of local variable
- Generate code for procedure invocation
- Generate prologue/epilogue
- Generate code for procedure return

### Activation Records: Summary

- compile time memory management for procedure data
- works well for data with well-scoped lifetime
	- $-$  deallocation when procedure returns

# The End